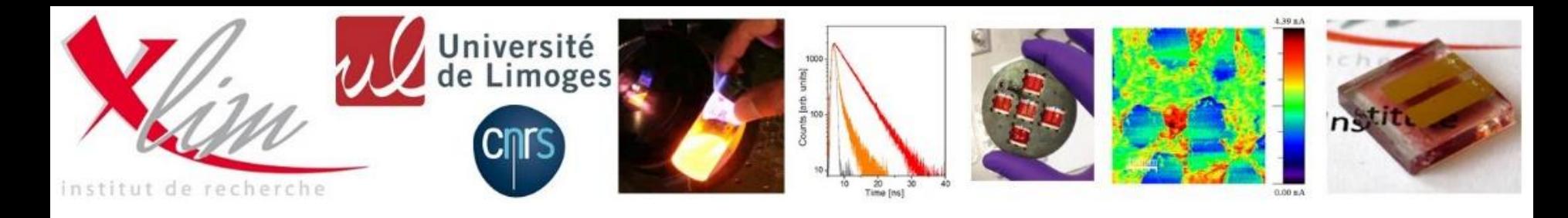

## **Problématique de la mesure des performances photovoltaïques**

#### **Point sur le projet « Valise Nanorgasol »**

**–**

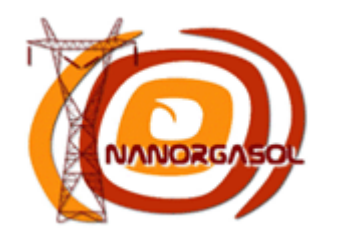

#### **Johann Bouclé**

*Maître de Conférences HDR* **Institut XLIM – UMR 7252** Université de Limoges/CNRS

123 av. A. Thomas, 87060 Limoges Cedex, France [johann.boucle@unilim.fr](mailto:johann.boucle@unilim.fr)

*Equipe Optoélectronique Plastique : <http://www.xlim.fr/minacom/optoplast>*

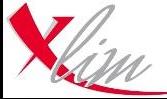

Journées NANORGASOL - Bordeaux 18 Septembre 2015 - johann.boucle@unilim.fr <sup>1</sup>

# **Métrologie des rendements PV**

Un aperçu des difficultés et des solutions

# **La Valise Nanorgasol**

Pourquoi ? Comment ? Qui ? Quand ?

+ Démonstration pratique !

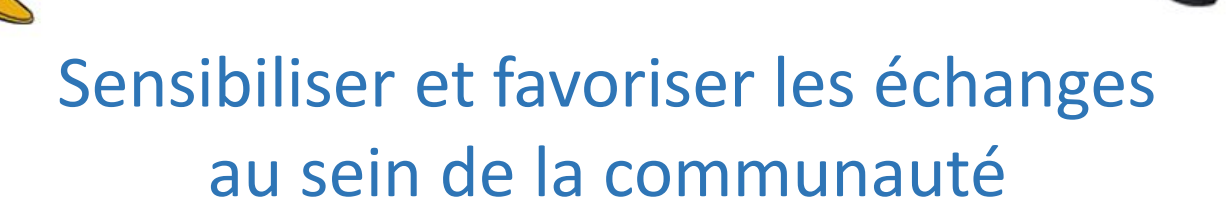

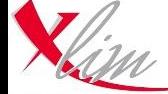

Journées NANORGASOL - Bordeaux 18 Septembre 2015 - johann.boucle@unilim.fr <sup>2</sup>

# **Quelles performances photovoltaïques ?**

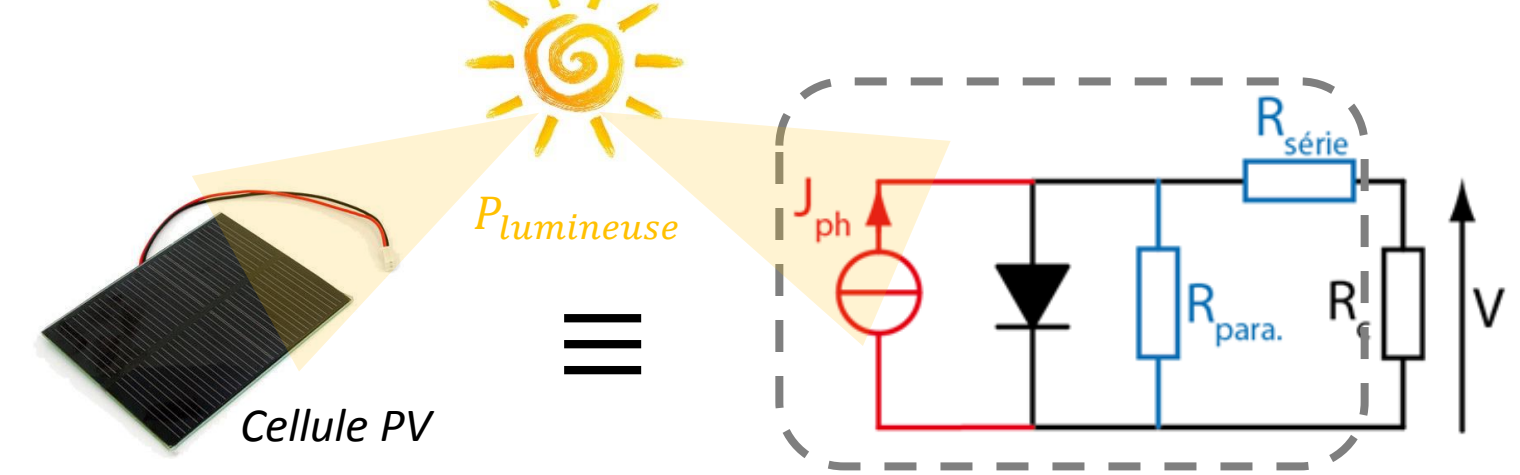

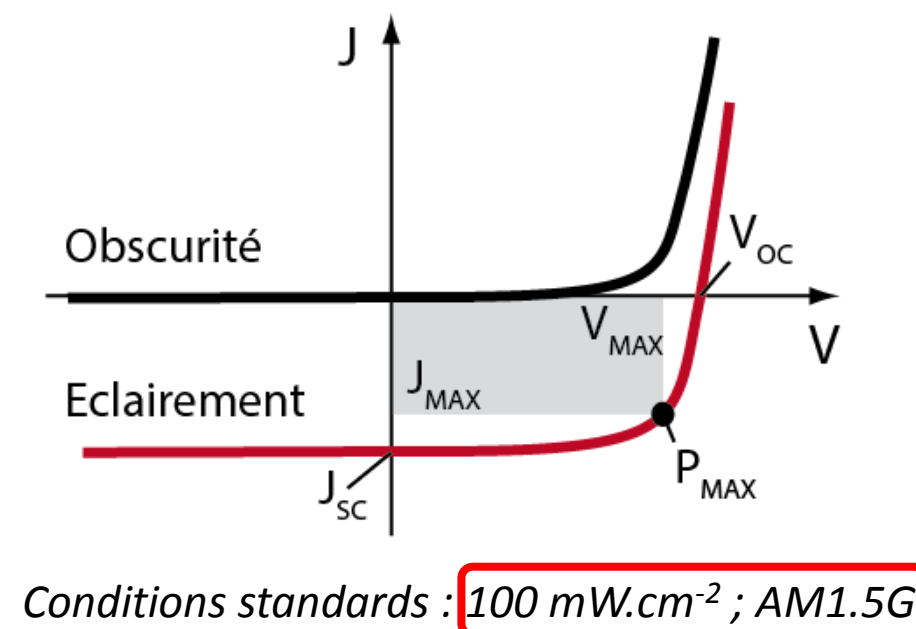

 $I_{SC}$ : Densité de courant de court-circuit  $V_{OC}$ : Tension de circuit ouvert : Facteur de forme  $FF =$  $V_{MAX}$ . J<sub>MAX</sub>  $V_{OC}.J_{SC}$ 

#### : **Rendement de conversion de puissance**

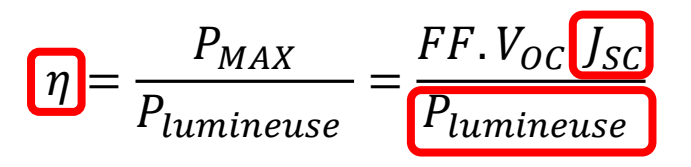

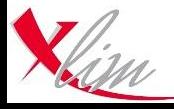

# **Quelques points de repère pour évaluer sa mesure…**

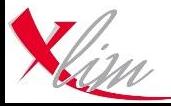

Journées NANORGASOL - Bordeaux 18 Septembre 2015 - johann.boucle@unilim.fr <sup>4</sup>

# **Ce que le soleil peut permettre…**

Spectre solaire « typique » + cellule idéale *(*≠ *Shockley-Queisser)*

*(qui convertit tous les photons absorbés en électrons collectés)*

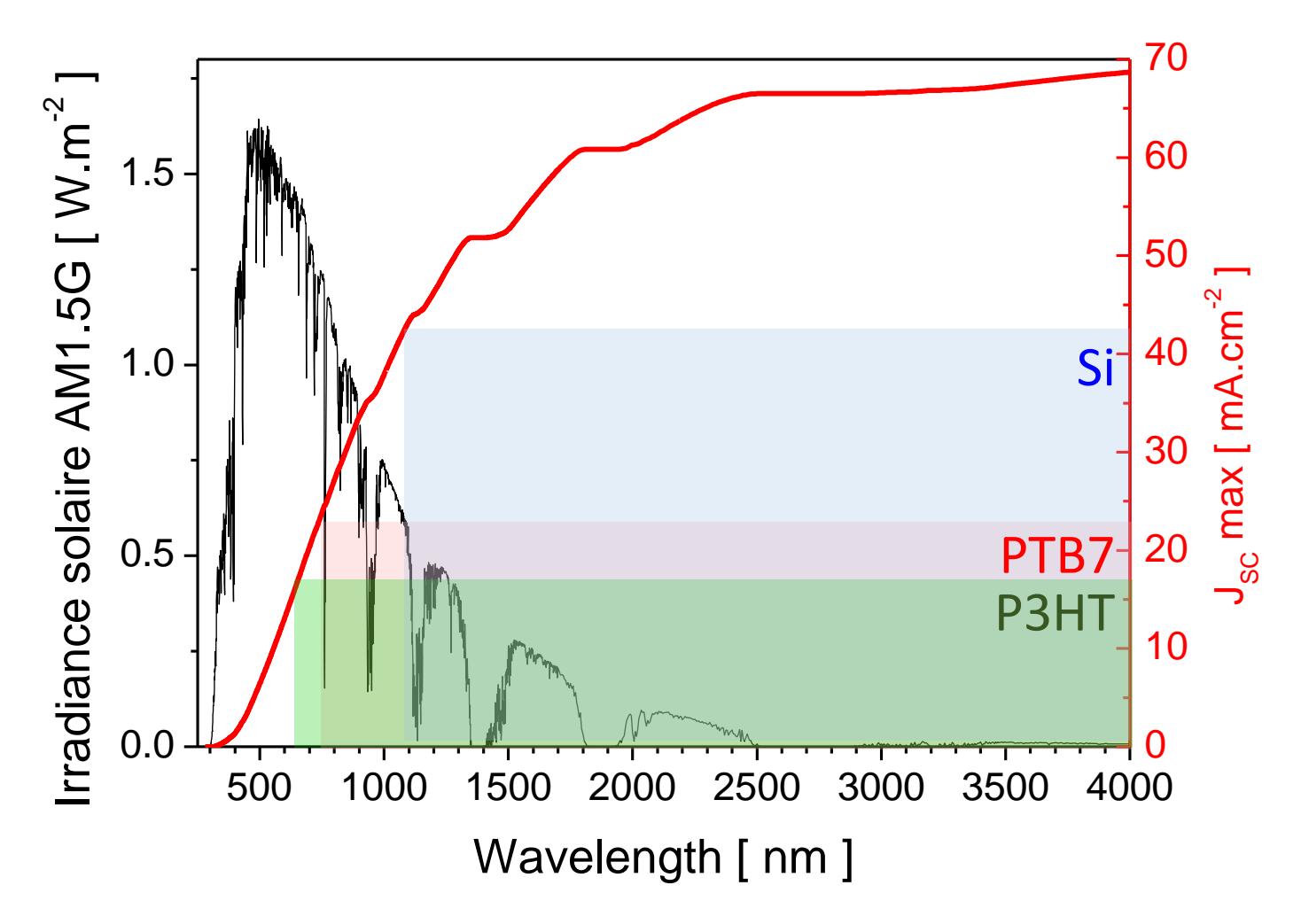

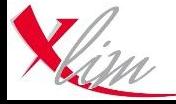

## **Ce que votre cellule peut permettre…**

Absorption de la cellule + spectre standard AM1.5G = Courant maximal généré si tous les photons absorbés sont convertis

« Light harvesting efficiency »  $LHE(\lambda) = 1 - 10^{-OD(\lambda)}$ 

 $OD(\lambda)$ : Densité optique de la couche active

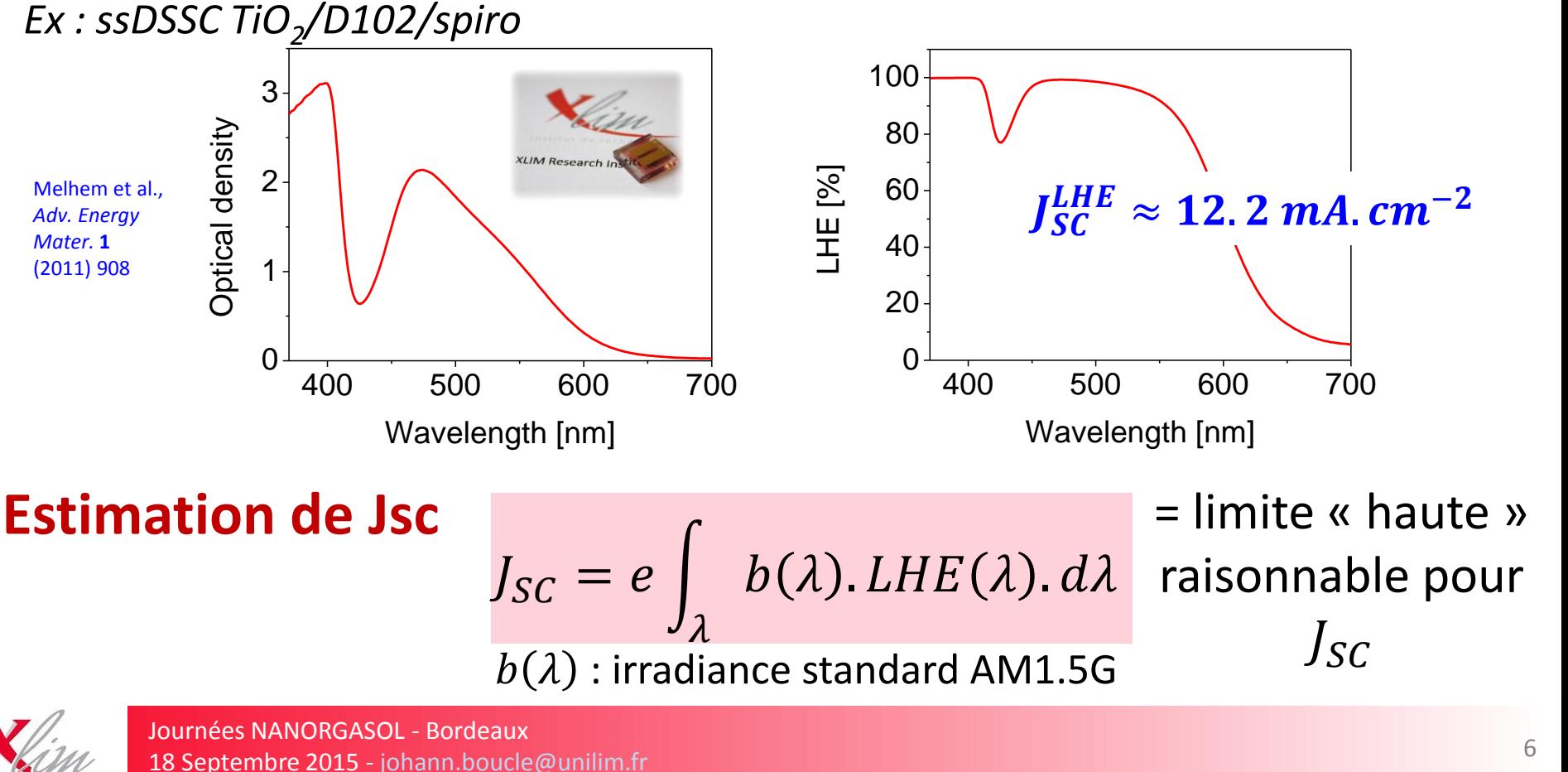

## **Rendements quantiques externes et internes**

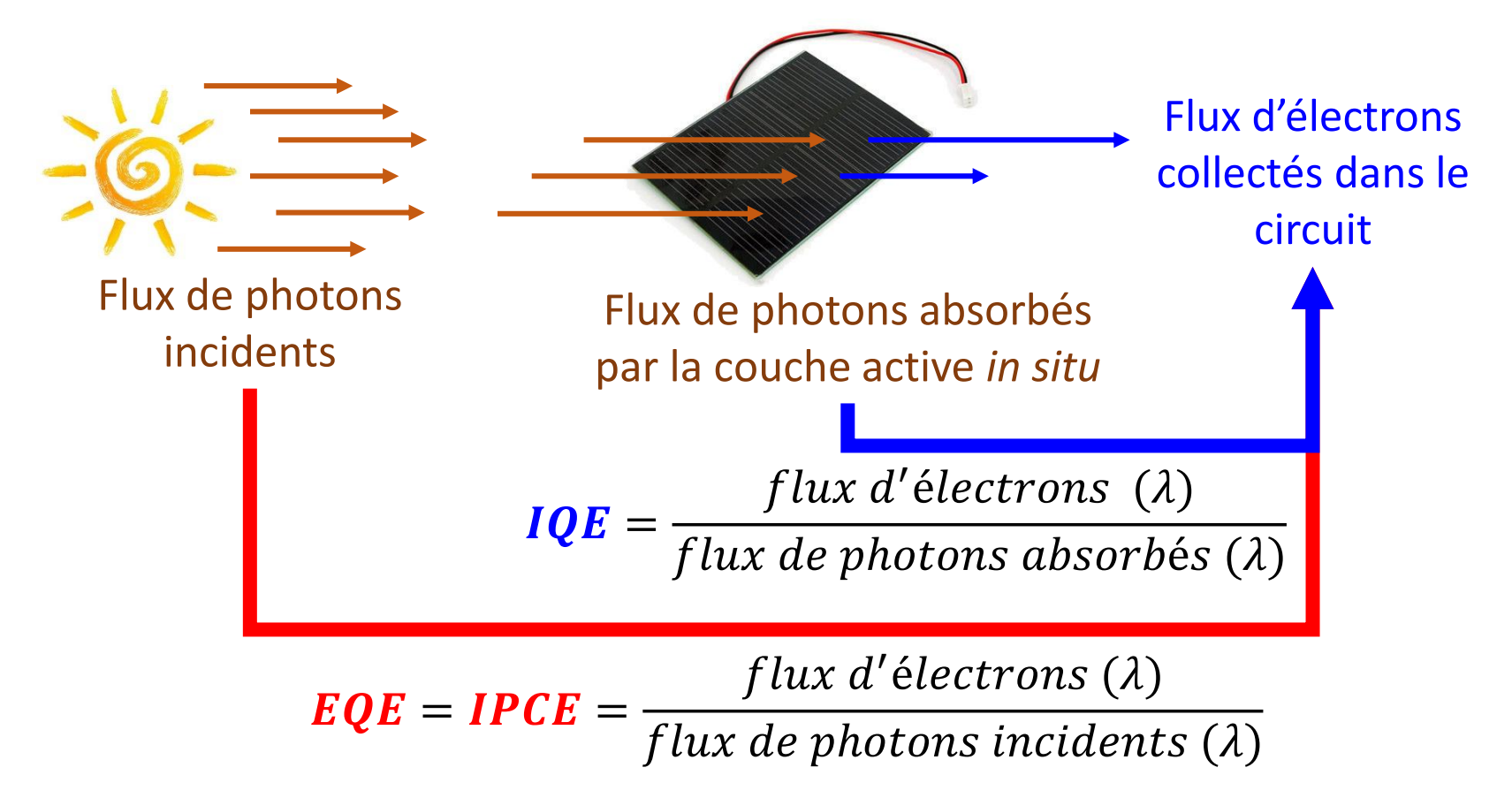

*EQE : External quantum efficiency IQE : Internal quantum efficiency*

IQE Si-cell : Yang et al., *Solar Energy* **82** (2008) 106 IQE thin films/OPV : Burkhard et al., *Adv. Mater.* **22** (2010) 3292 IQE OPV : Sloof et al., *Appl. Phys. Lett.* **90** (2007) 143506 Dennler et al., *J. Appl. Phys.* **102** (2007) 054516

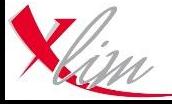

#### **Estimation « réaliste » de à partir de l'EQE** 80 Melhem et al., *Adv. Energy Mater.* **1**

$$
J_{SC} = e \int_{\lambda} b(\lambda).EQE(\lambda). d\lambda
$$
  
\n
$$
b(\lambda):irradiance standard AM1.5G
$$
  
\n
$$
J_{SC}^{EQE} \approx 8 mA. cm^{-2}
$$
  
\n
$$
J_{SC}^{Exp} = 8.7 \pm 0.9 mA. cm^{-2}
$$
  
\n
$$
J_{SC}^{Exp} = 8.7 \pm 0.9 mA. cm^{-2}
$$
  
\n
$$
J_{SC}^{Exp} = 8.7 \pm 0.9 mA. cm^{-2}
$$
  
\n
$$
J_{ECC}^{Exp} = 8.7 \pm 0.9 mA. cm^{-2}
$$
  
\n
$$
J_{ECC}^{Exp} = 8.7 \pm 0.9 mA. cm^{-2}
$$
  
\n
$$
J_{ECC}^{Exp} = 8.7 \pm 0.9 mA. cm^{-2}
$$

**Premier diagnostic d'une « bonne » caractérisation PV**  $J_{SC}^{exp}$  <? >  $J_{SC}^{EQE}$ 

(2011) 908

En principe (sauf cas particuliers...) :  $J_{SC}^{exp} = J_{SC}^{EQE} \pm 20\%$ 

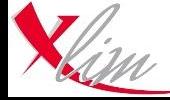

## **…et pourtant : exemples de la littérature**

#### □ Cellules solaires organiques (CuPc:C60)

Chan et al., *Appl. Phys. Lett.* **90** (2007) 023504

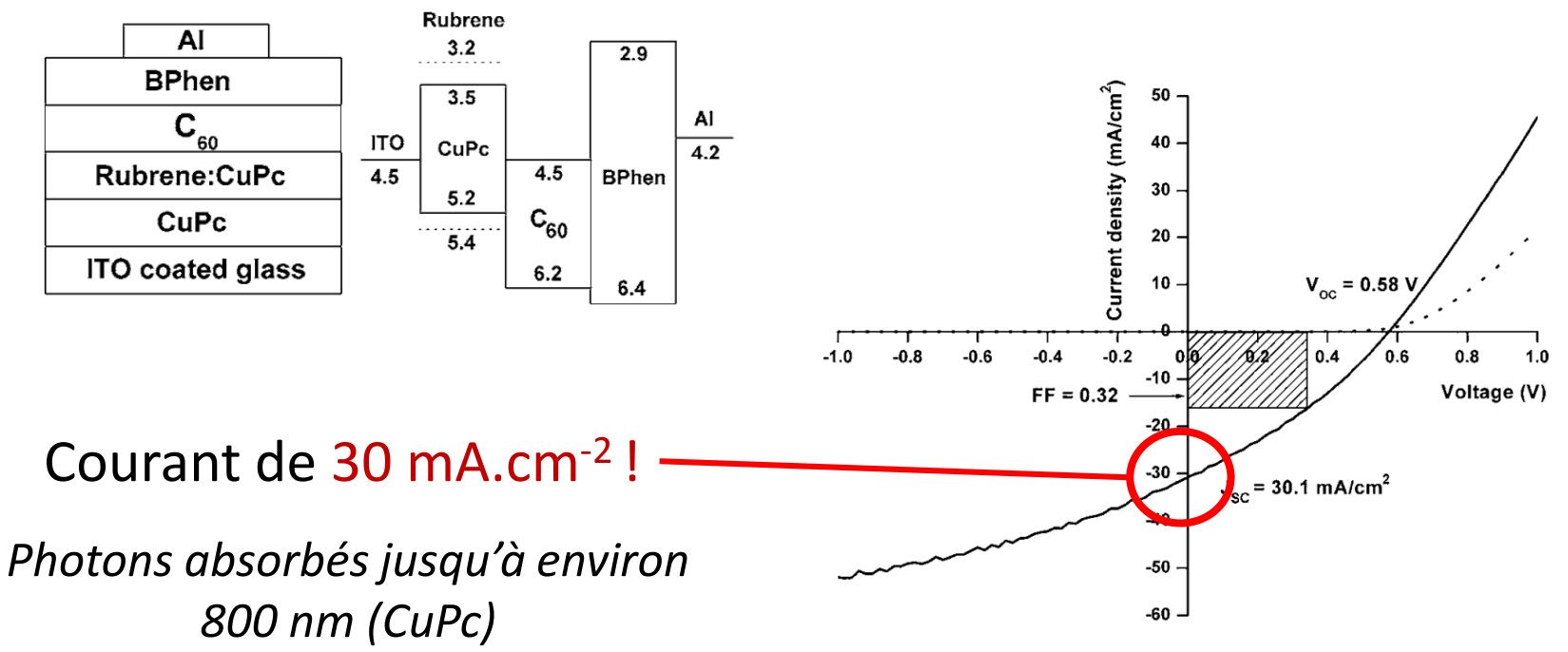

FIG. 5. Current density-voltage characteristics of dual doped devices in the dark and under illumination of 100 mW/cm<sup>2</sup>.

*Pas de réponse spectrale publiée…*

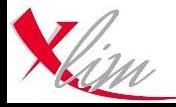

# **…et pourtant : exemples de la littérature**

Cellules solaires Schottky hybrides (n-CdSe/PEDOT:PSS)

Lee et al., *Adv. Mater.* **25** (2013) 256

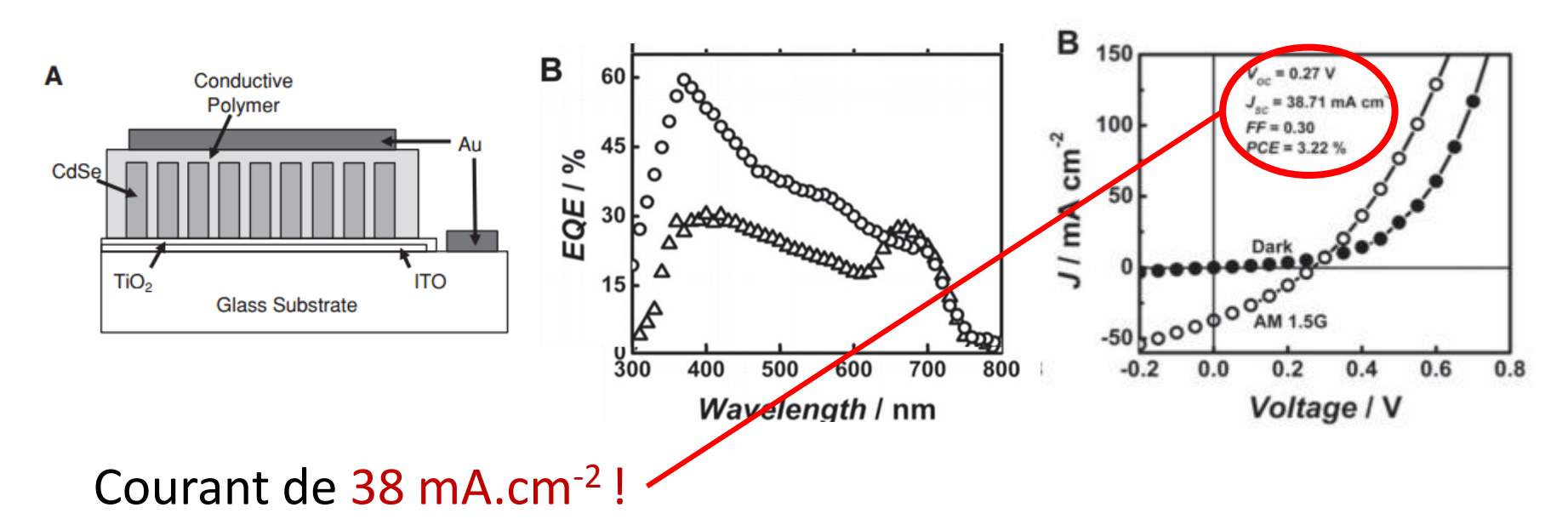

Pourtant :  $J_{MAX} = 27 \; mA \cdot cm^{-2}$  et  $J_{SC}^{EQE} \ll J_{SC}^{exp}$ 

Problème évident d'estimation des performances… *(surface active sur-estimée en présence de PEDOT:PSS, correction spectrale, etc)*

Postcavage, *Adv. Mater.* **25** (2013) 4825

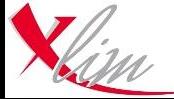

# **Constats récurrents dans la littérature**

*(OPV, hybrides, pérovskites…)*

#### The value of values

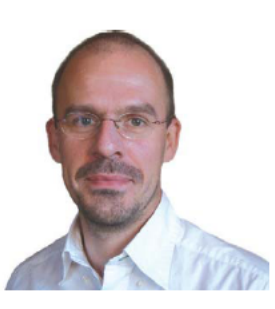

Dennler, *Materials Today* **10** (2007) 56

Organic solar cells have great potential, but an unseemly race to report record efficiencies without proper care is damaging the field.

Gilles Dennler\* and co-signatories | Konarka Austria GmbH, Austria | gdennler@konarka.com

#### The perils of solar cell efficiency measurements

Henry J. Snaith

Snaith, *Nature Photonics* **6** (2012) 337

Ignorance and negligence are frequently causing solar cells to be mischaracterized, and invalid efficiency results have been reported in a number of journals. This problem can be greatly alleviated by employing a few simple precautions and guidelines.

#### Erroneous efficiency reports harm organic solar cell research

Eugen Zimmermann, Philipp Ehrenreich, Thomas Pfadler, James A. Dorman, Jonas Weickert and Lukas Schmidt-Mende

Mischaracterization of solar cell power conversion efficiencies and widespread publication of inconsistent data in scientific journals threatens to undermine progress in organic and hybrid photovoltaics research.

Zimmermann et al, *Nature Photonics* **8** (2014) 669

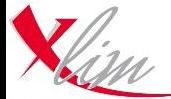

Journées NANORGASOL - Bordeaux 18 Septembre 2015 - johann.boucle@unilim.fr <sup>11</sup>

# **Constats récurrents dans la littérature**

#### Zimmermann et al, *Nature Photonics* **8** (2014) 669

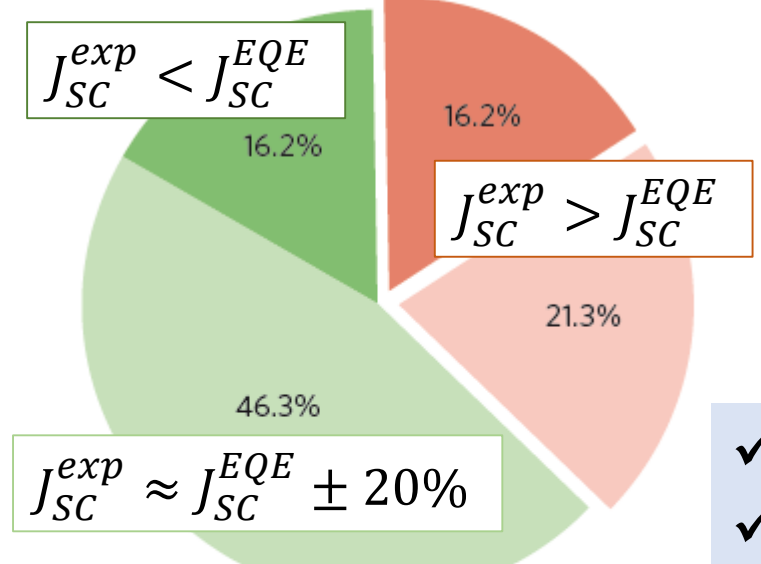

Measured  $J_{sc}$  smaller than calculated  $J_{sc}$ Within the discrepancy threshold Exceeding the threshold, less than ten citations Exceeding the threshold, more than ten citations

#### *375 articles, 1262 courbes J(V)*

*Nature, Science, AFM, Adv Mater, APL, Nature Comm, Nature Photonics, Nano Letters, Adv Energy Mater, EES, Prog. Photovolt. Res. Appl., SOLMAT, PRB* 

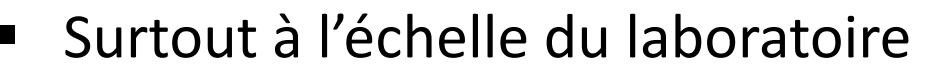

- Pour de « petites » surfaces actives
- Course aux rendements

*(publications à forts impacts)*

 Difficulté pour comparer les données  $\checkmark$  Ralentit les avancées  $\checkmark$  Perte de crédibilité (vs industriels)

#### Protocoles standards et bonnes pratiques

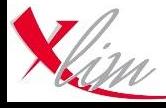

# **Principales sources d'erreur**

- Conditions d'illumination éloignées des standards (STC) *Pas de correction spectrale*
- Méconnaissance des protocoles *Equipements inadaptés*
- Mauvaise définition de la zone active *Effets de bord – mauvais choix de design*
- Mauvais paramètres de mesures Problèmes de stabilité

*Une « bonne » mesure ne s'improvise pas…*

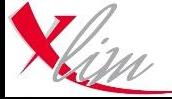

# **Protocoles standards de caractérisation**

#### Standard IEC\* 60904-3 Ed. 2 (2008)

*Photovoltaic devices - Part 3: Measurement principles for terrestrial photovoltaic (PV) solar devices with reference spectral irradiance data*

#### → Définit les *Standard Test Conditions (STC)*

- Température de la cellule à tester = 25°C
- Densité de puissance incidente =  $1000 \text{ W/m}^2$  =  $100 \text{ mW/cm}^{-2}$
- Distribution spectrale de type AM1.5G

#### $\rightarrow$  Définit l'irradiance solaire standard AM1.5G *Remplace la norme ASTM G-173-03*

#### Standard de référence dans la communauté depuis 2008

- NREL, AIST, Fraunhofer ISE, ESTI
- M. Green et al., Solar Cells Efficiency Tables, *Prog. Photovolt. Res. Appl.*, depuis la v33
- Editorial *Solar Energy Materials & Solar Cells* **92** (2008) 371

*\* International Electrotechnical Commission*

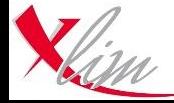

## **Spectre solaire standard AM1.5G** *IEC 60904-3 Ed.2*

*Direct + diffus*

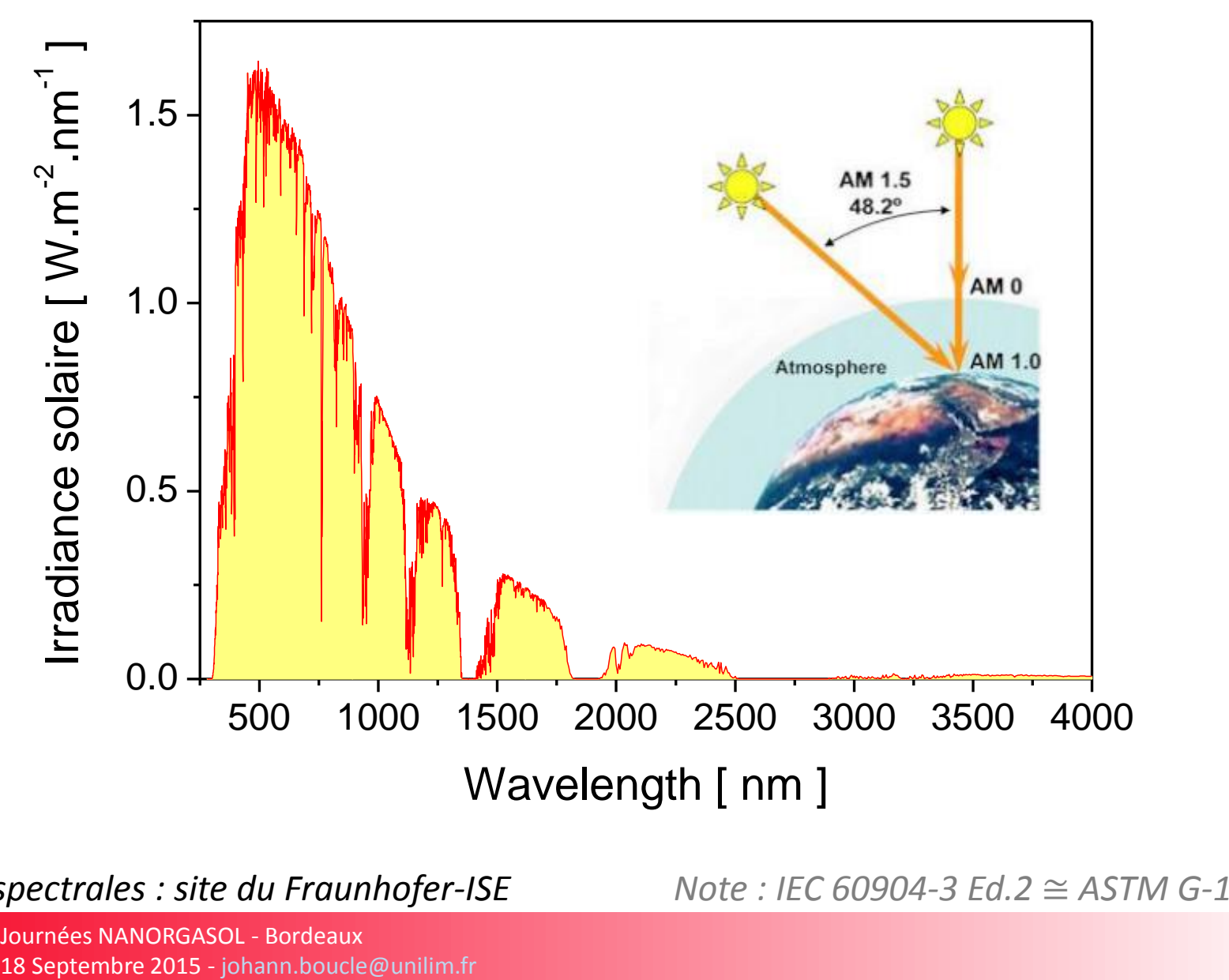

*Données spectrales : site du Fraunhofer-ISE Note : IEC 60904-3 Ed.2* ≅ *ASTM G-173-03*

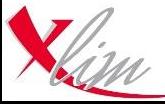

Journées NANORGASOL - Bordeaux

# **Se placer dans les conditions STC…**

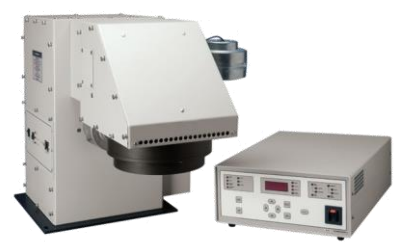

# **Problème # 1 :** *le simulateur solaire*

Simulateur solaire Newport - XLIM (Filtre AM1.5)

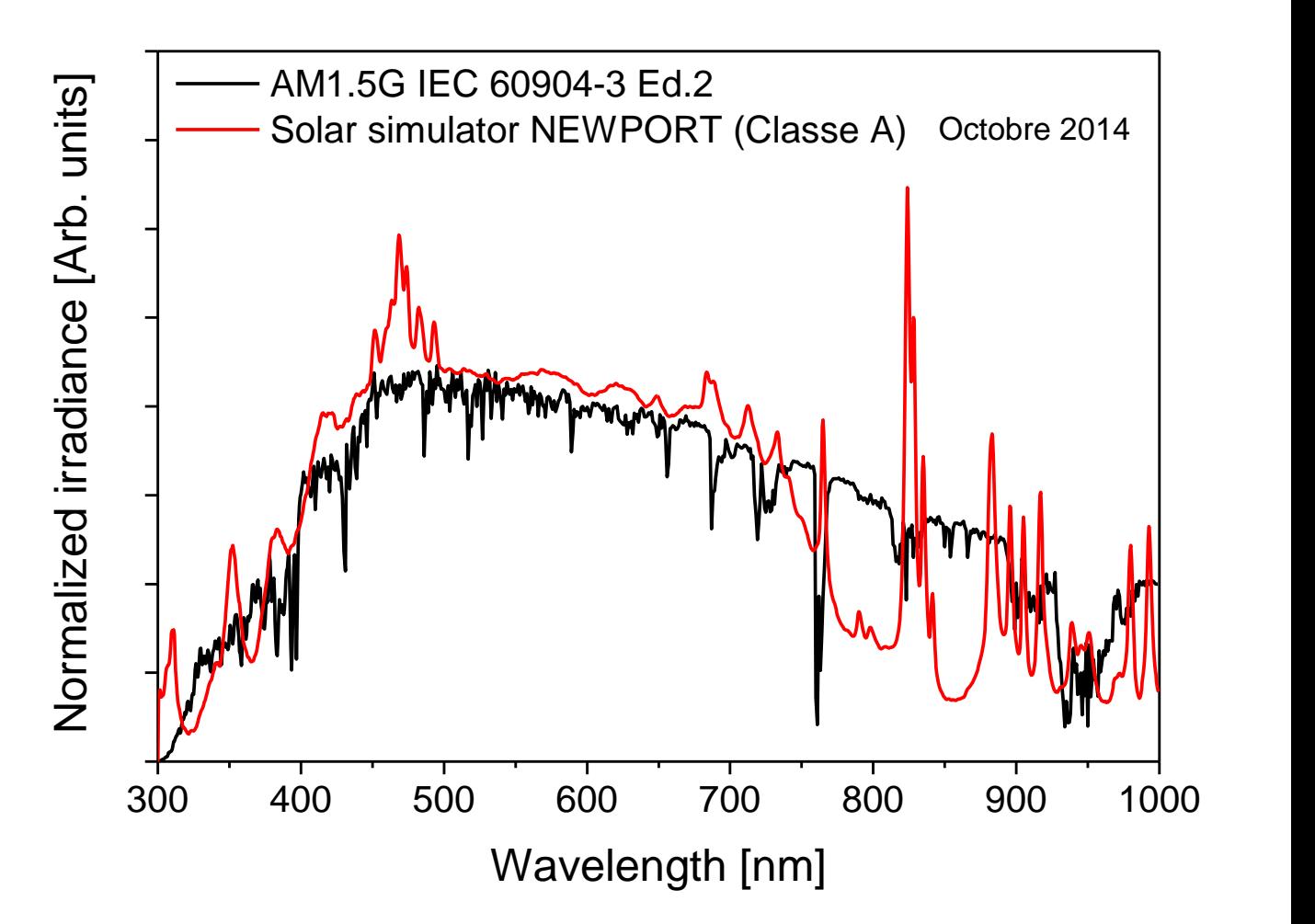

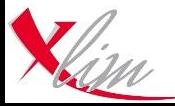

**Se placer dans les conditions STC… Problème # 2 :** *le photo-détecteur de calibration*

Mesure de la densité de puissance du simulateur

- Bolomètre : sensible à la totalité du spectre (et linéaire) *= idéal pour fixer les 100 mW.cm-2 dans l'absolu* MAIS : écart spectral avec AM1.5G inconnu
- Photodiode à semi-conducteur : largeur spectrale plus réduite Sous simulateur : on ne compte pas tous les photons !!!

*La valeur affichée par un détecteur soumis à un éclairement dépend de la répartition spectrale de la source !!!*

Comment mesurer et ajuster l'éclairement pour assurer des conditions AM1.5G pour la cellule à tester ?

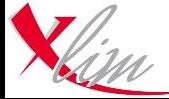

# **Procédure de Correction spectrale (***Mismach factor***)**

**Objectif :** Adapter l'irradiance du simulateur pour se rapprocher du spectre de référence AM1.5G **sur le domaine spectral de sensibilité de la cellule solaire à tester**

Notre objectif :

$$
I_{cellule}^{simulateur} = I_{cellule}^{AM1.5G} \qquad \text{soit} \qquad \frac{I_{cellule}^{simulateur}}{I_{cellule}^{AM1.5G}} = 1
$$
\n
$$
I = \int_{0}^{\sqrt{S(A)}} S(\lambda) \cdot E(\lambda) \cdot d\lambda \qquad S(\lambda) = \frac{e\lambda}{hc} \times EQE(\lambda)
$$
\n
$$
I_{rradiance(W/m^2,nm)}
$$

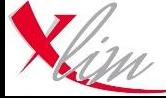

En réalité, bien entendu :

$$
M = \frac{I_{cellule}^{simulateur}}{I_{cellule}^{AM1.5G}} \neq 1
$$

#### Origines de cet écart :

- *Incertitude de la calibration avec notre détecteur ()*
- *Ecart spectral entre*  $E_{simulator}$  *et*  $E_{AM1.5G}$

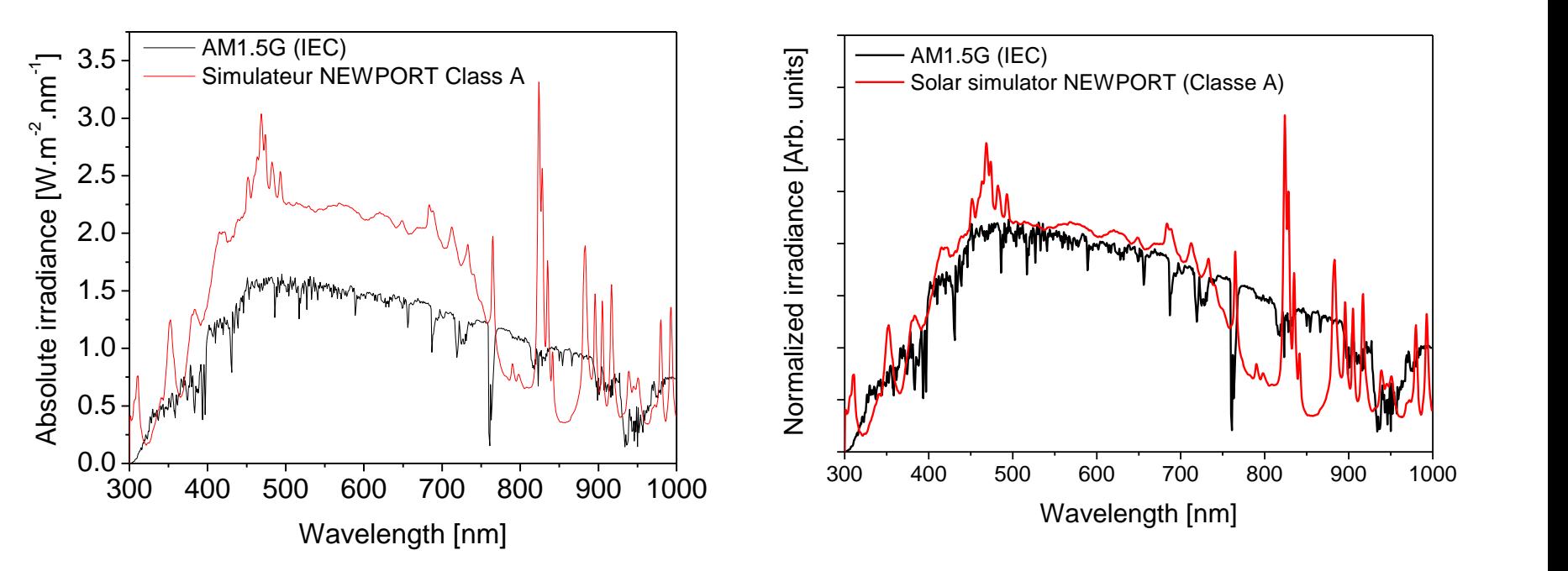

#### Calibration avec un bolomètre à 100 mW.cm-2 Calibration avec cellule certifiée NREL

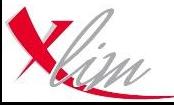

Utilisation d'une cellule de calibration certifiée :

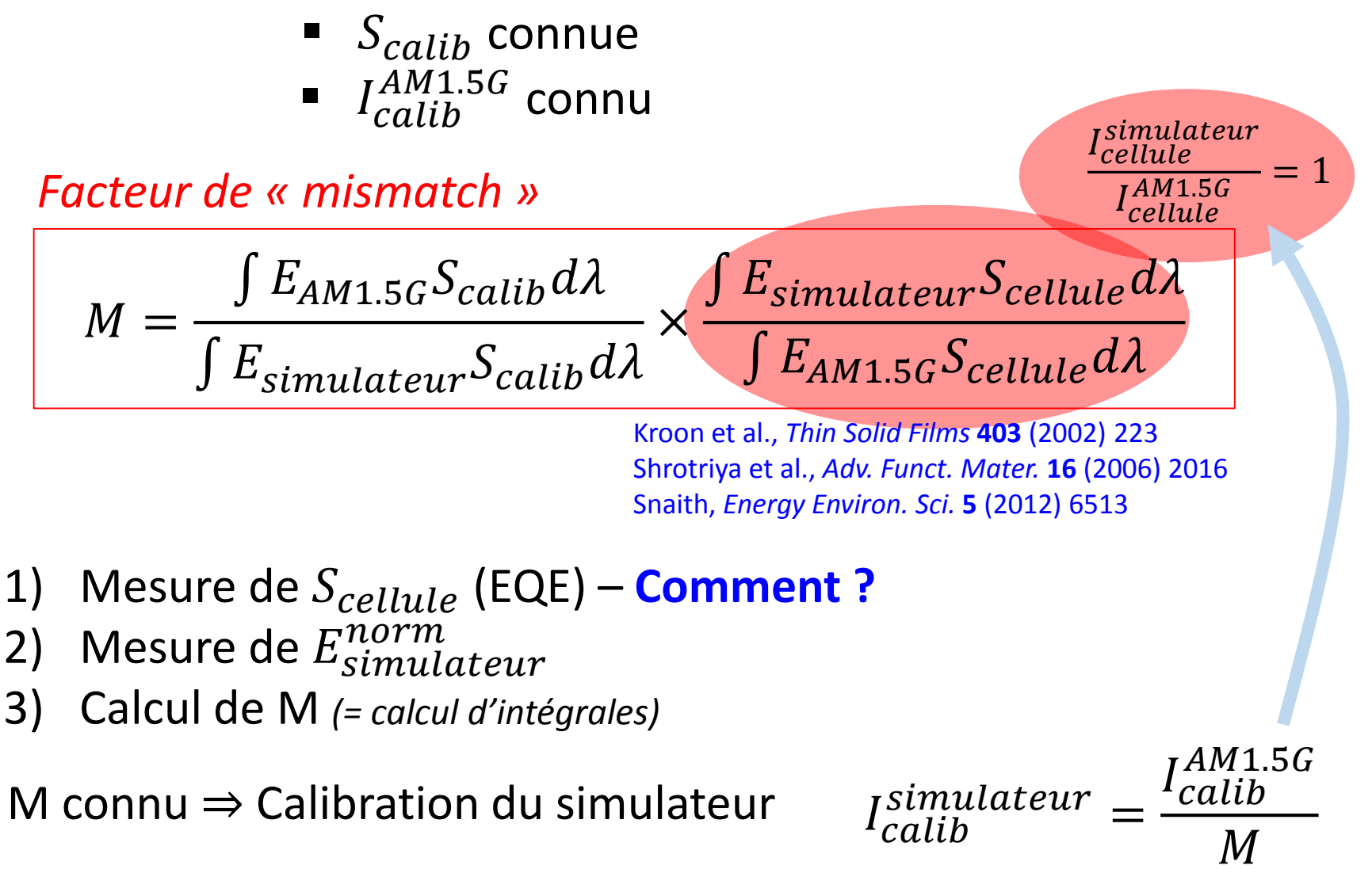

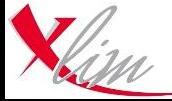

# **Illustration de la correction spectrale**

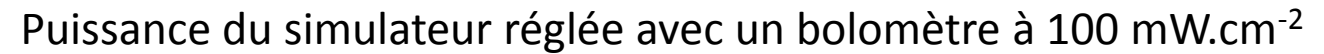

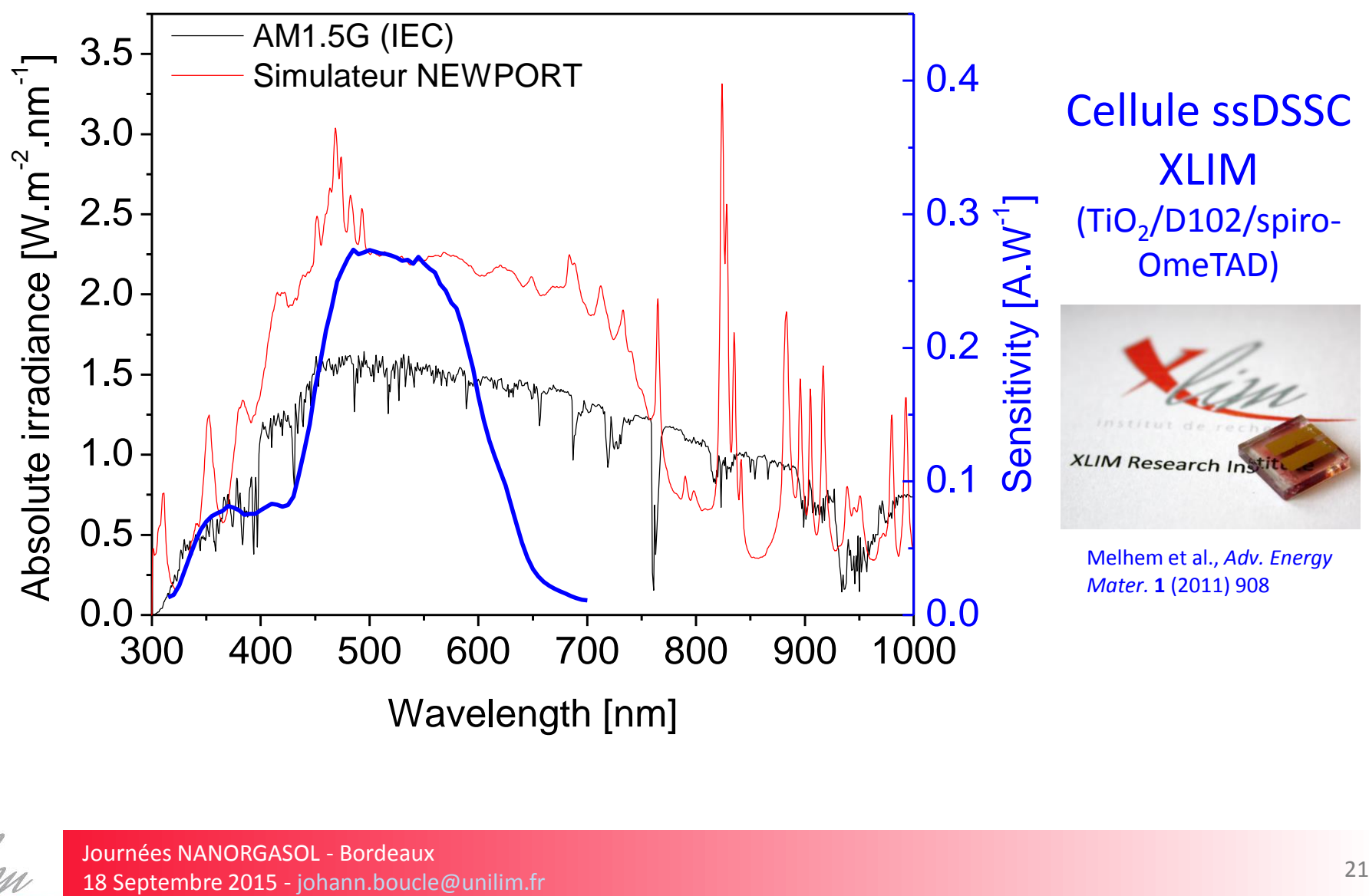

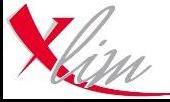

#### **Illustration de la correction spectrale** Cellule ssDSSC XLIM (TiO<sub>2</sub>/D102/spiro-OmeTAD)

Flux de photons sur la cellule >> Flux de photons sous AM1.5G

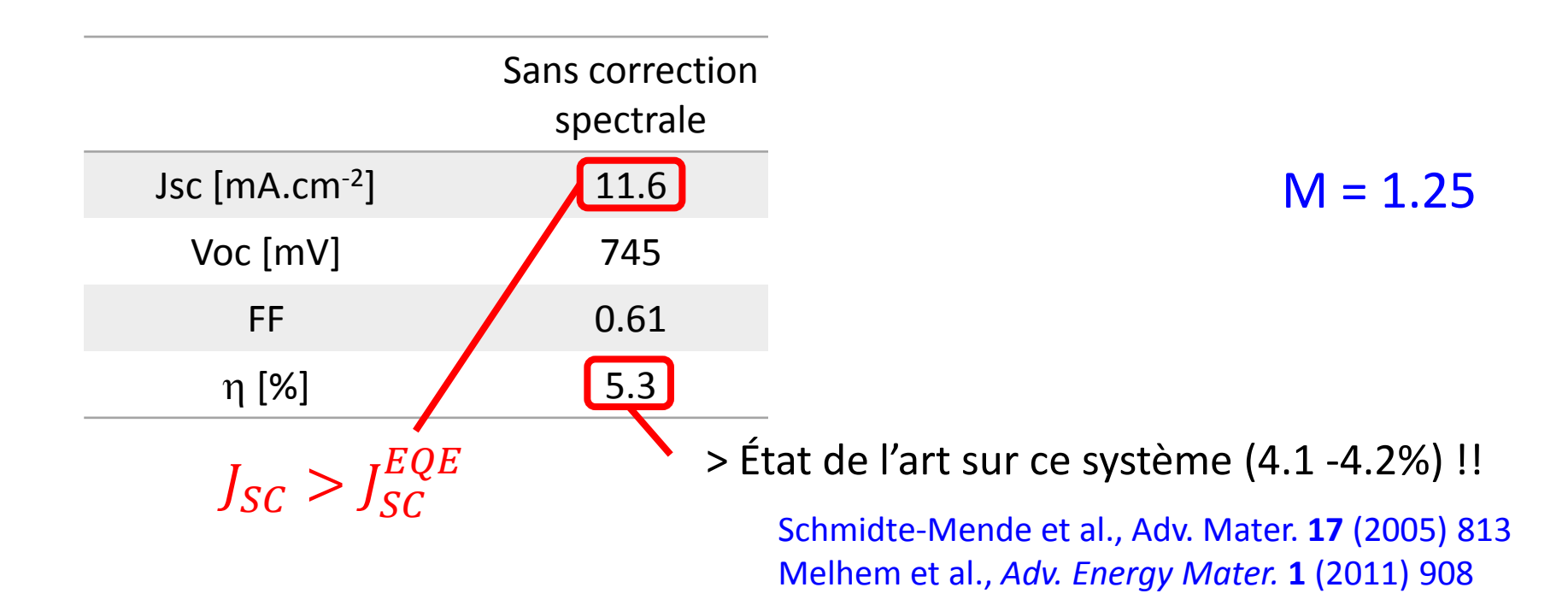

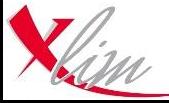

**XLIM Research II** 

# **Cellule de référence**

- Calibrée et certifiée souvent Si ou GaAs *(procédure normalisée)*
- Géométries similaires pour cellules à tester/référence
- Plage de sensibilité équivalente à celle de la cellule à tester *Minimise l'erreur de calibration !!! (= M proche de 1)*

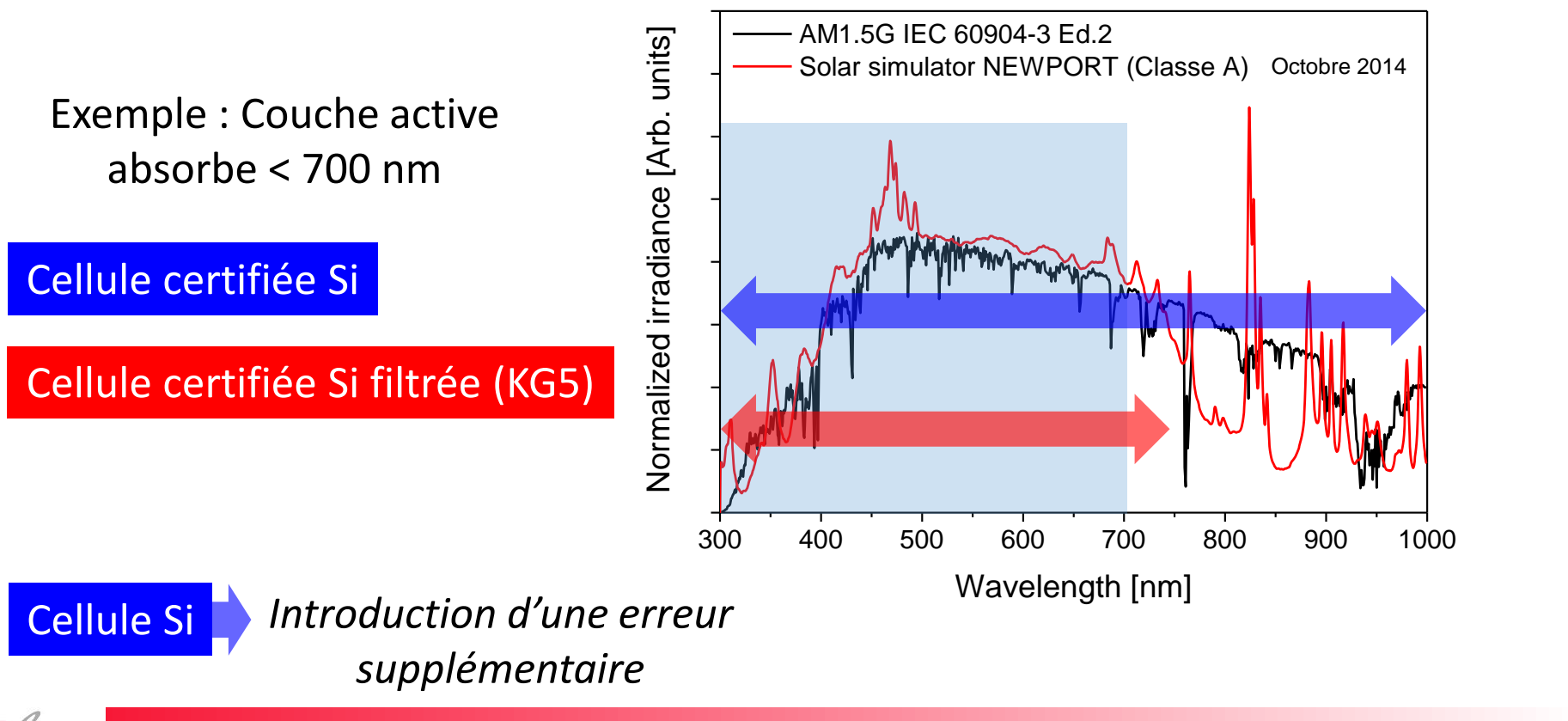

# **Cellule de référence**

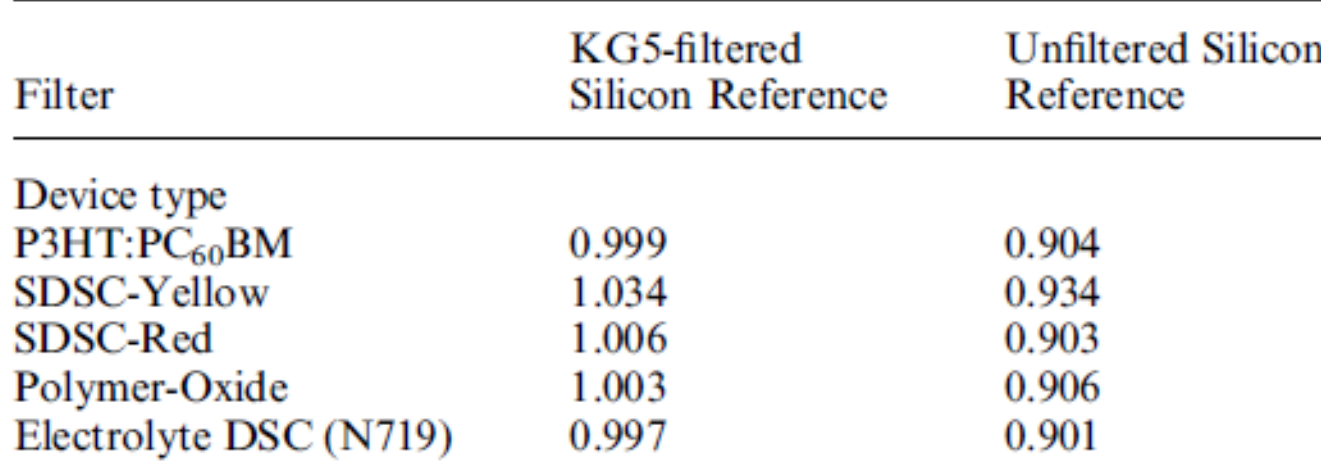

Snaith, *Energy Environ. Sci.* **5** (2012) 6513

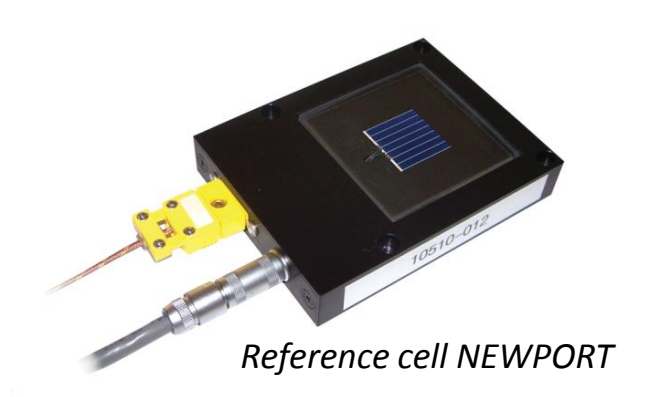

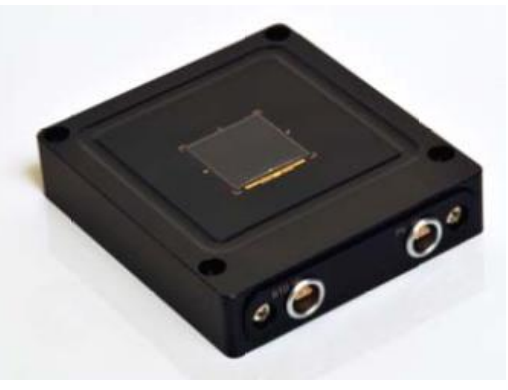

*Reference cell Fraunhofer-ISE*

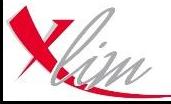

Journées NANORGASOL - Bordeaux 18 Septembre 2015 - johann.boucle@unilim.fr <sup>24</sup>

## **Spectre du simulateur solaire**

 $E_{simulator}^{norm}(\lambda)$  Evolue au cours du temps : mesures périodiques nécessaires Dans les conditions de la caractérisation

#### **Des solutions commerciales abordables existent :**

Spectroradiomètres UV-VIS-NIR fibrés calibrés

Comparatif : voir Galleano et al., *Prog. Photovolt. Res. Appl.* **22** (2014) 1128

Exemple : Stellarnet (USA) BlackComet (distribué en France par Laser 2000)

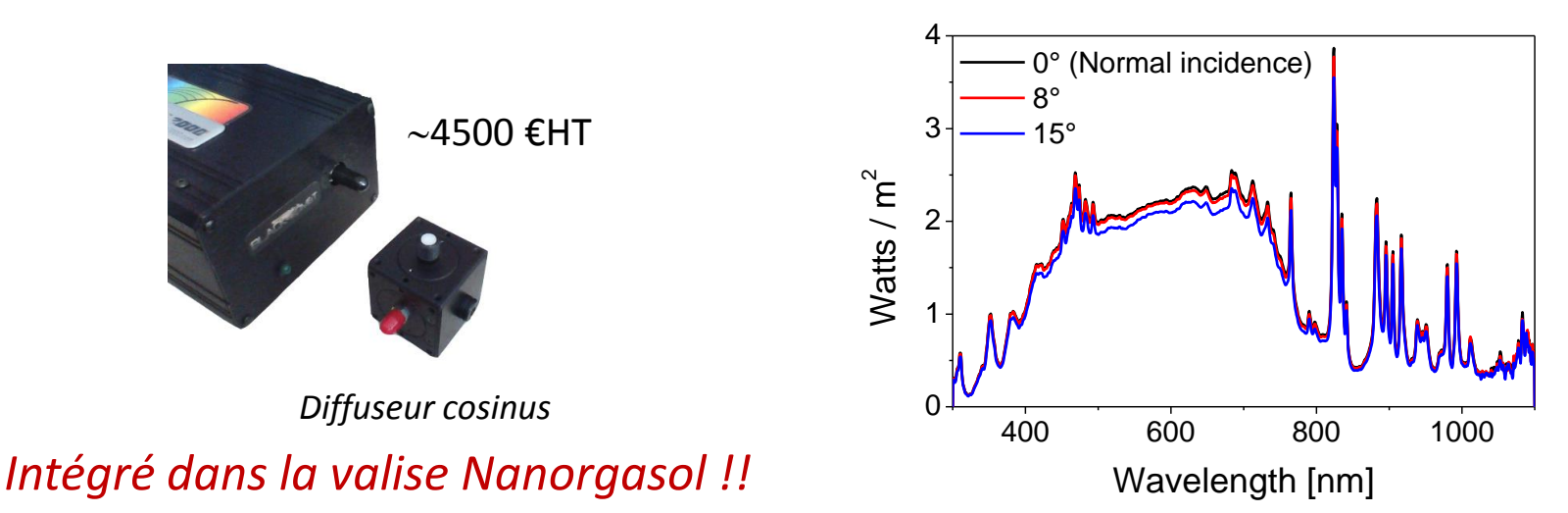

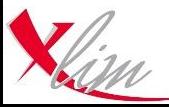

# **Mesure de réponses spectrales - EQE**

- Procédure standardisée : IEC 60904-8
- Doit refléter la réponse de la cellule en conditions de fonctionnement = sous  $100$  mW.cm<sup>-2</sup>/ AM1.5G

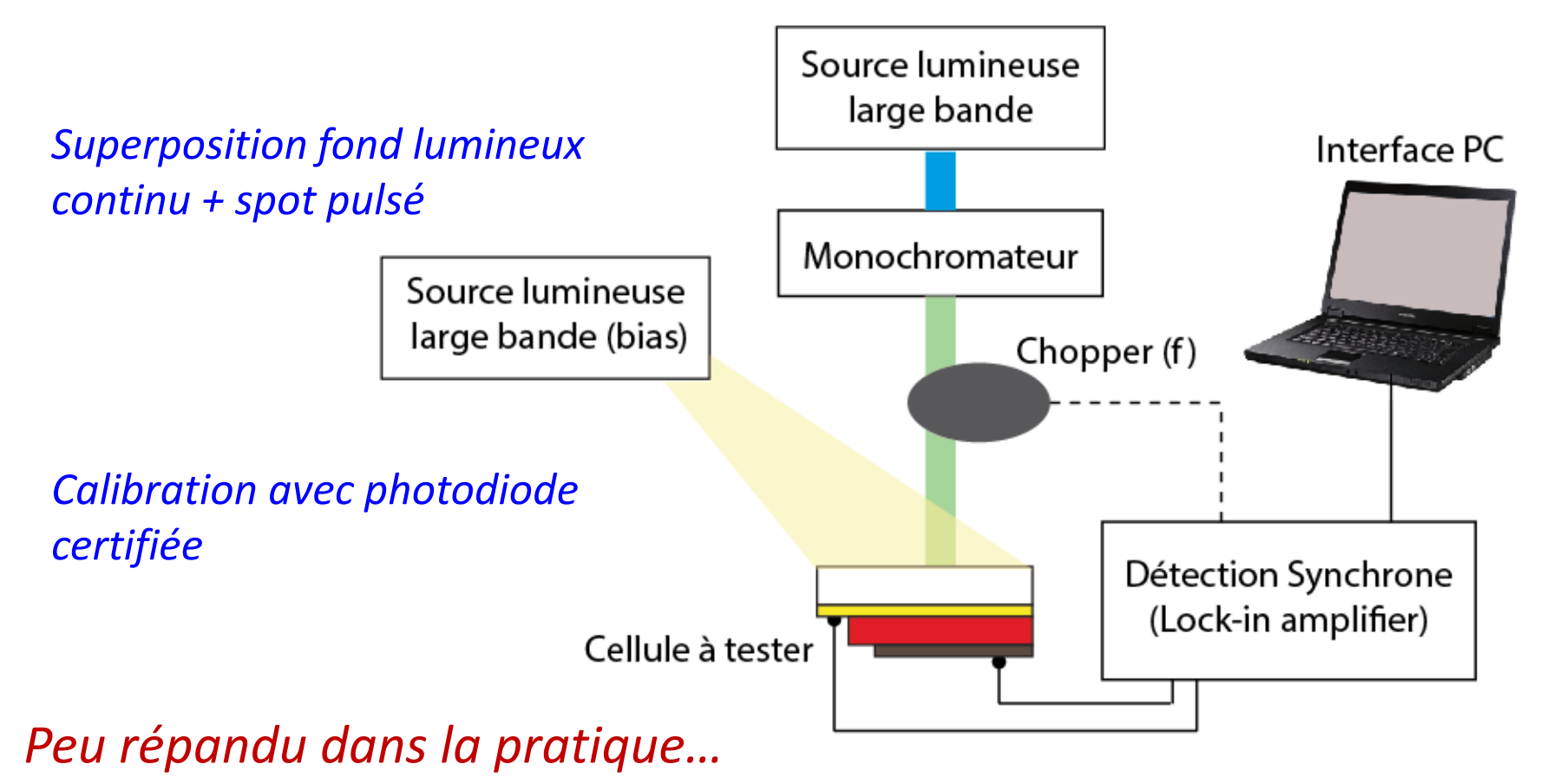

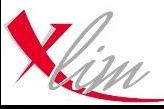

#### **Mesure de réponses spectrales – EQE** *Principales sources d'erreur…*

**Pas de source lumineuse superposée**

 $P_{luminouse}^{EQE}(\lambda) \ll P_{luminouse}^{AM1.5G}$  $\Rightarrow$  Régimes de fonctionnement différents

Si  $J_{SC} = f(P_{incidence})$  non linéaire : pas de corrélation  $J_{SC}^{exp}/J_{SC}^{EQE}$ 

#### **Temps de réponse faibles : influence de**

Exemple : DSSC Bardizza et al., *Prog. Photovolt. Res. Appl.* (2014), doi : 10.1002/pip.2558

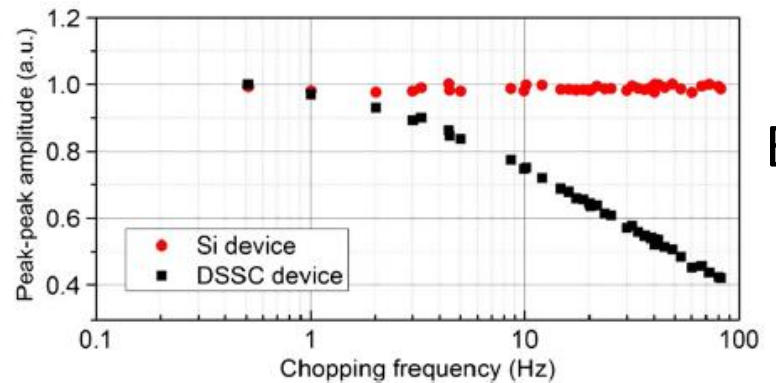

EQE non représentatif de la cellule en fonctionnement sous AM1.5G

⇒ *Bancs de mesures en continu (DC)*

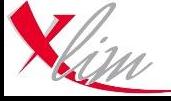

Echelle labo : problème **majeur** et récurrent  $S_{active} < 1 - 10$   $cm<sup>2</sup>$ 

*(OPV surtout, pérovskites ?)*

Structures inverses : interfaces ( $\sigma$  élevée)

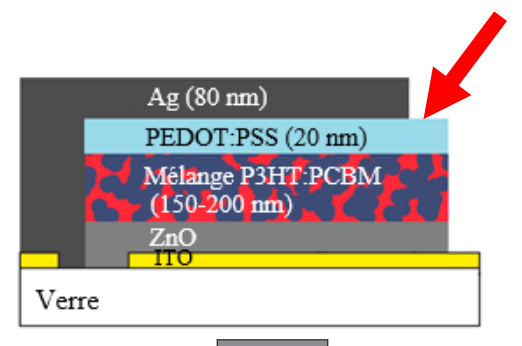

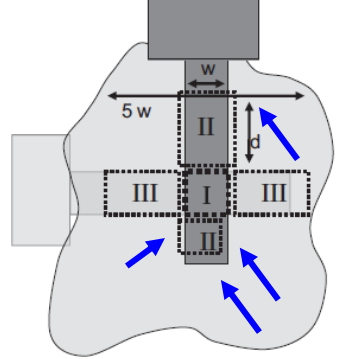

Cravino et al., *Adv. Funct. Mater.* **17** (2007) 3906 Kim et al., *Appl. Phys. Lett.* **92** (2008) 133131

Journées NANORGASOL - Bordeaux 18 Septembre 2015 - johann.boucle@unilim.fr <sup>28</sup>

#### **Problématique du design Problématique du masquage**

*(toutes filières)*

Mask

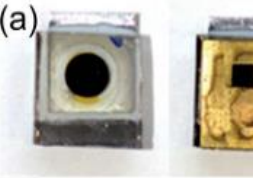

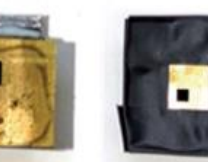

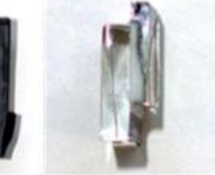

None

Mask + Edge

Side-on

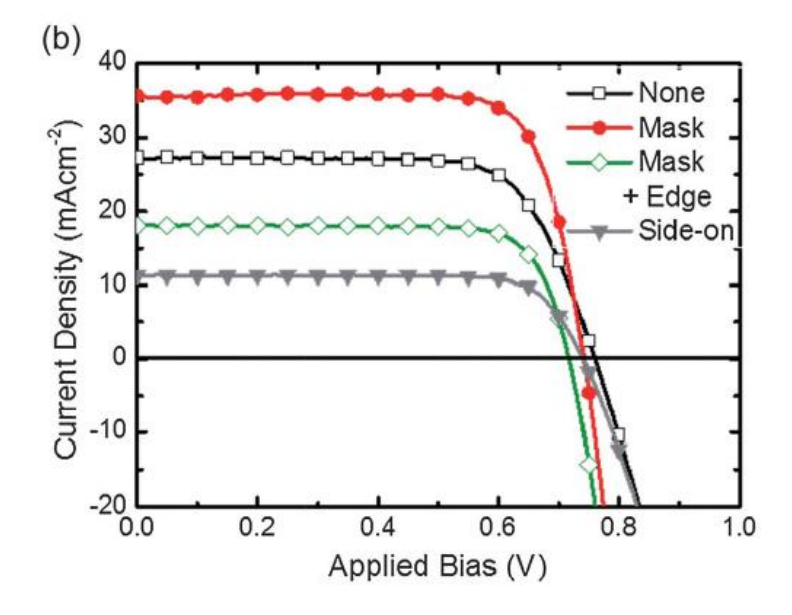

Snaith, *Energy Environ. Sci.* **5** (2012) 6513

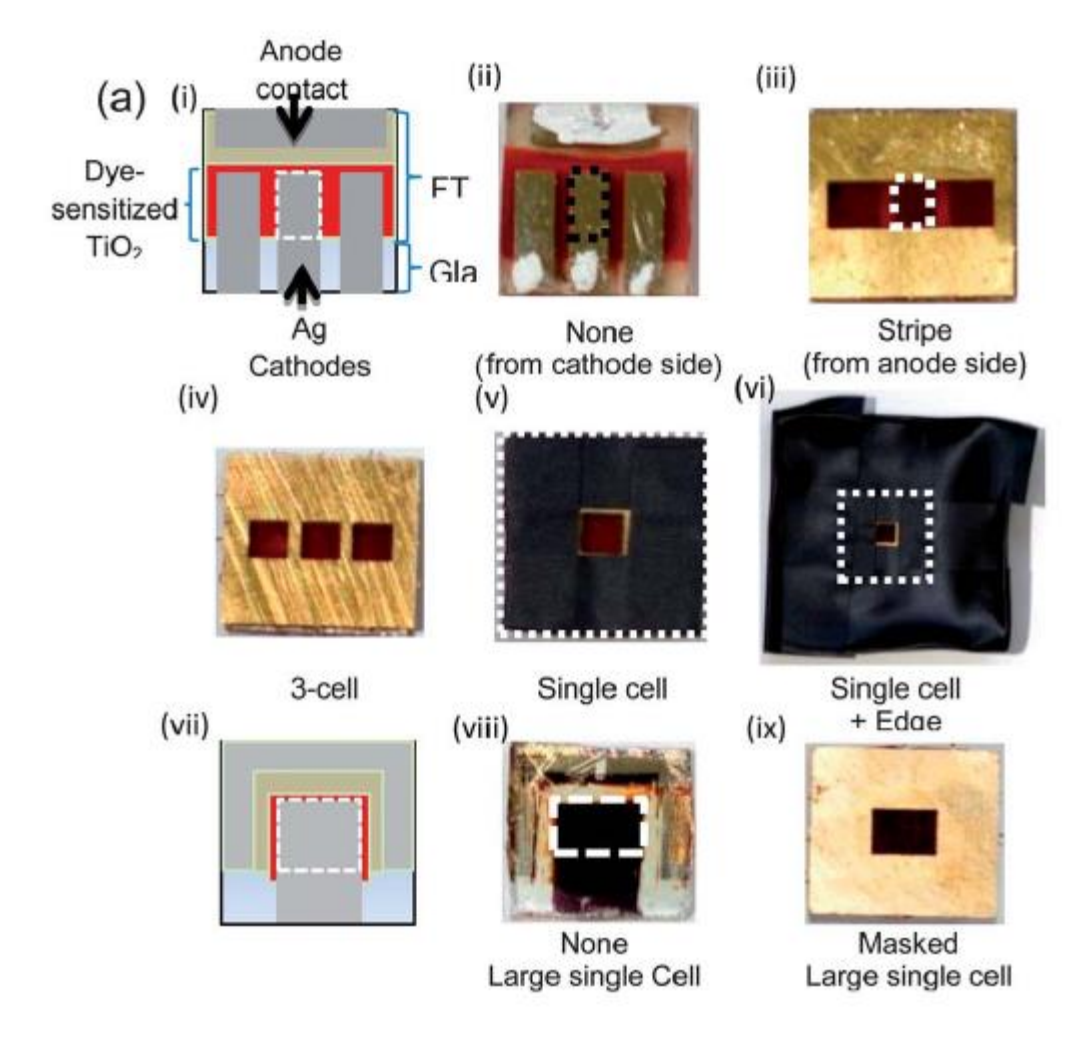

#### Snaith, *Energy Environ. Sci.* **5** (2012) 6513

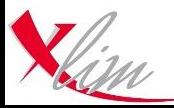

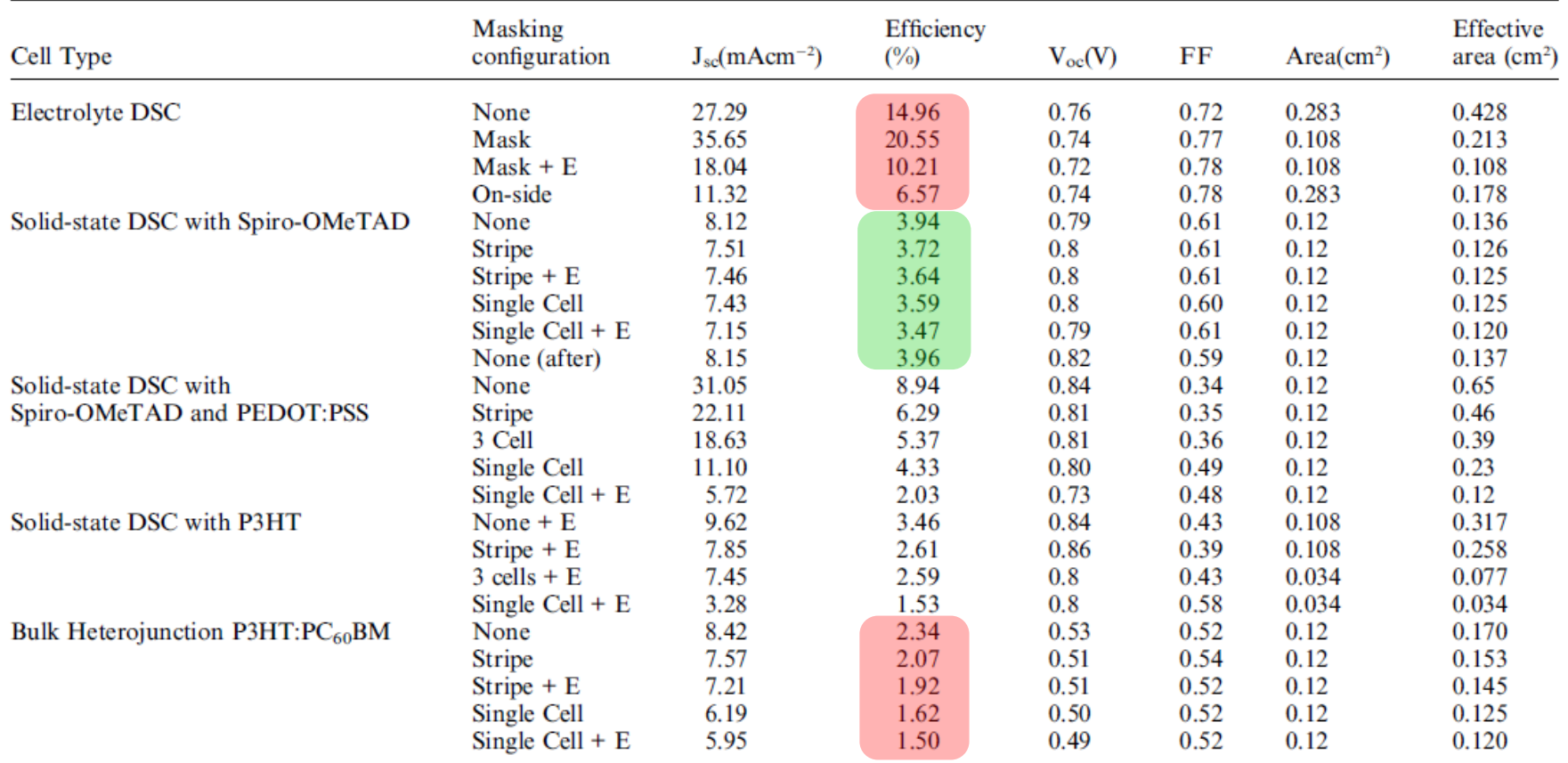

Snaith, *Energy Environ. Sci.* **5** (2012) 6513

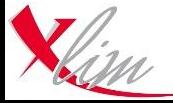

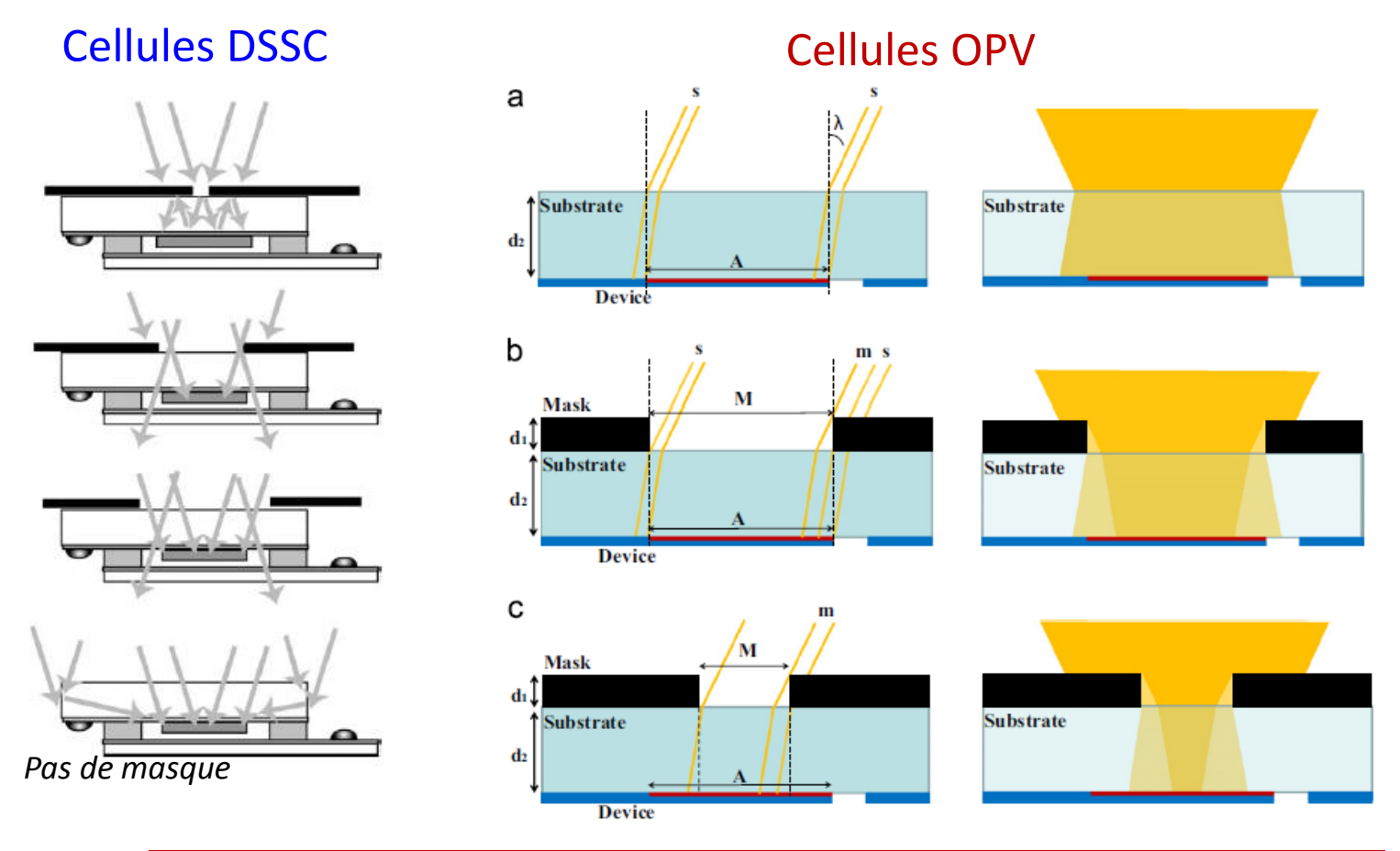

#### Norme IEC : **surface active définie par un masque**

Ito et al., *Prog. Photovolt. Res. Appl.* **14** (2006) 589 Gevorgyan et al, *SOLMAT* **110** (2013) 24

- ⇒ Quel Masque ????
- ⇒ Position sous simulateur ??

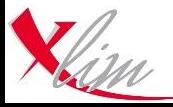

# **Paramètres électriques de la mesure J(V)**

#### Vitesse de balayage (mV/s), sens de balayage, durée d'intégration, etc

Ex : cellule perovskite XLIM (A. Gheno) –  $CH_3NH_3Pbl_{3-x}Cl_x$ 

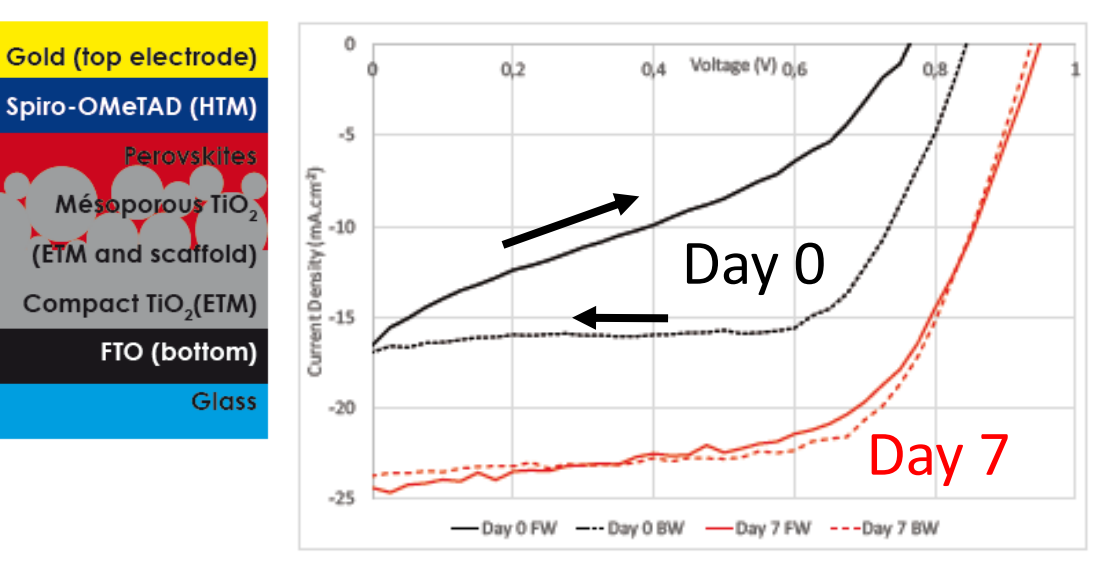

*Hystérésis :* Pièges profonds, diffusion ioniques, etc

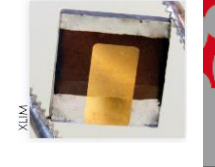

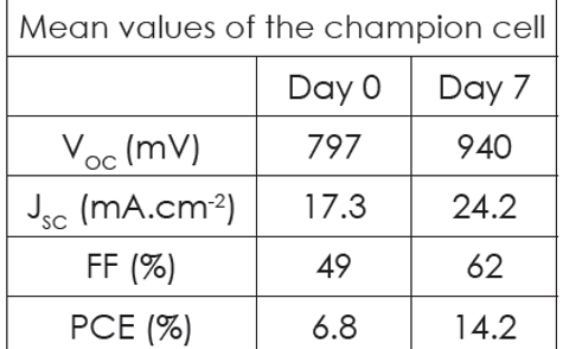

 $0.19$  cm<sup>2</sup> masked

illuminated aera

at 1000 W.m<sup>-2</sup> AM 1.5

#### **Stabilisation des performances : indispensable**

Christians, Kamat, et al., *J. Phys. Chem. Lett.* **6** (2015) 852

#### **+ Statistique minimale (#cells >1)**

Jayawardena, Silva, et al., *Nature Photonics* **9** (2015) 207

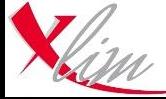

# **Vérification du point de fonctionnement en régime stationnaire**

Christians, Kamat, et al., *J. Phys. Chem. Lett.* **6** (2015) 852

Caractérisation en régime stationnaire du Mpp

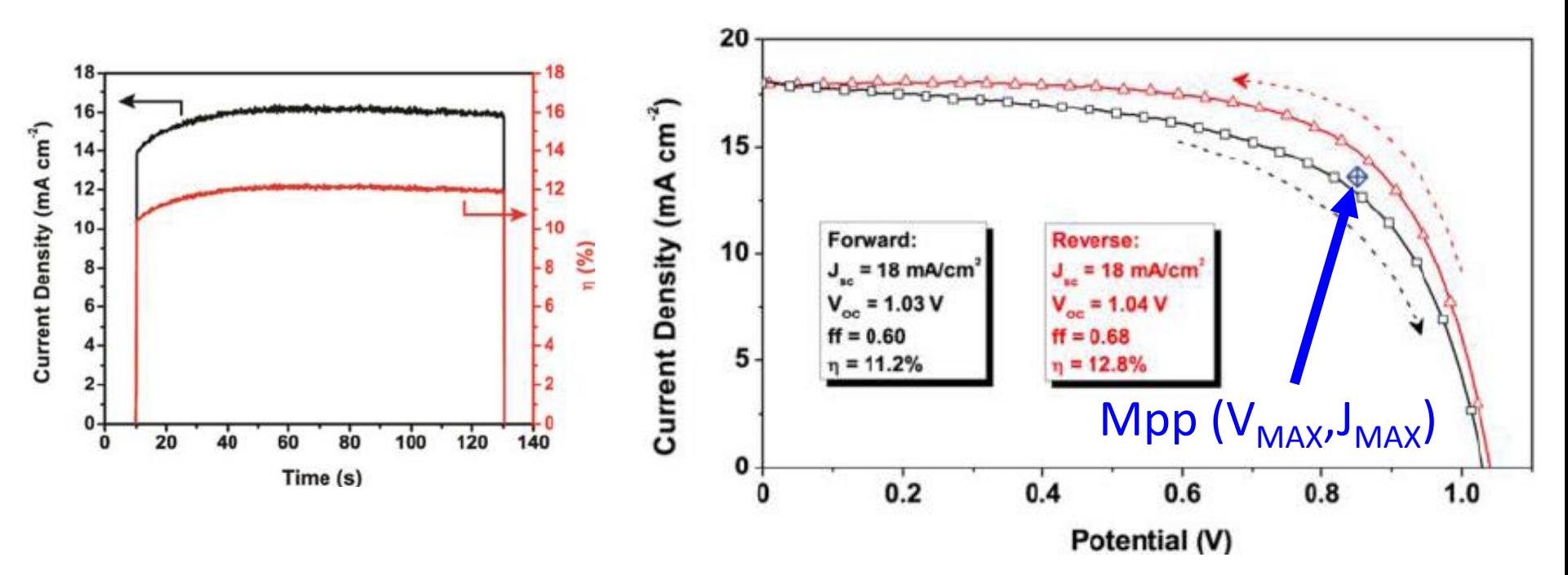

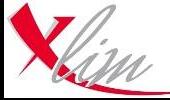

## **Conclusions**

 La **caractérisation PV est délicate** et nécessite un **investissement**

*Un mal nécessaire pour la crédibilité des filières émergentes*

 Les **bonnes pratiques** inspirées des standards peuvent **largement limiter la dispersion des paramètres** mesurés *Correction spectrale, utilisation d'un masque*

**Initiative de « La Valise Nanorgasol »**

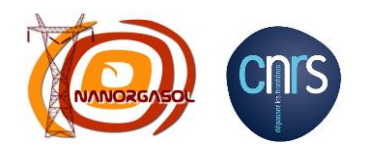

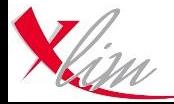

es NANORGASOL - Bordeaux 18 Septembre 2015 - johann.boucle@unilim.fr <sup>34</sup>

# **La Valise Nanorgasol**

#### Action initiée en 2014

*Comité « Valise » :* G. Wantz (IMS), J. Faure-Vincent (CEA-INAC), J-J. Simon (IM2NP), J. Bouclé (XLIM) R. Demadrille, C. Dagron-Lartigau, L. Hirsch (GDR)

#### Pourquoi ?

- $\checkmark$  Pour sensibiliser
- $\checkmark$  Pour suggérer de bonnes pratiques
- Pour échanger !!!

#### Qui ? Nous tous !!!

#### Comment ?

- $\checkmark$  Mise à disposition d'équipements de métrologie
- Circulation de cellules solaires « références »
- $\checkmark$  Tour de France des laboratoires

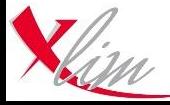

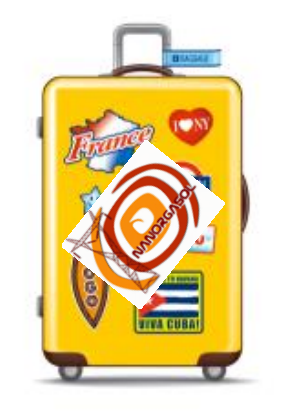

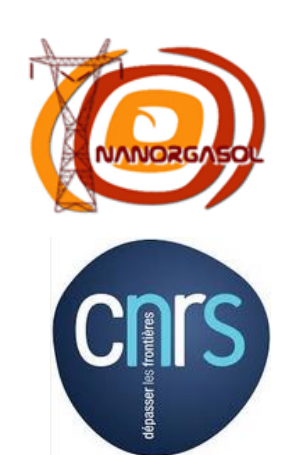

# **Concrètement…**

Caractérisation de votre source lumineuse

- **Distribution spectrale**
- **I** Irradiance absolue

Caractérisation de cellules solaires « références » Cellules OPV et inorganiques (a-Si) **Protocole labo** et **protocole valise** (correction spectrale)

Collecte des données au niveau national et restitution

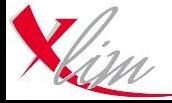

# **Contenu de la valise**

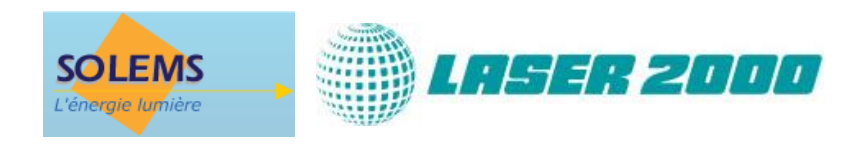

- $\checkmark$  Spectromètre fibré BLACK COMET (Stellar Net / Laser 2000)
- Détecteur (solarimètre) RG100 (Solems)
- Cellules « références »
	- o Cellule a-Si (0.7×0.7 cm²) *+ thermocouple SOLEMS*
	- o Cellule a-Si (1.2×1.2 cm²) *+ thermocouple SOLEMS*
	- o Cellules OPV encapsulées
		- P3HT:PC<sub>61</sub>BM (structure inverse) IMS
		- PCDTBT:PC<sub>71</sub>BM (structure directe) IMS
		- PTB7:PC<sub>71</sub>BM (structure inverse) CINAM
- Exécutable LABVIEW (XLIM) pour le calcul de M
- $\checkmark$  Ordinateur + manuel d'utilisation valise

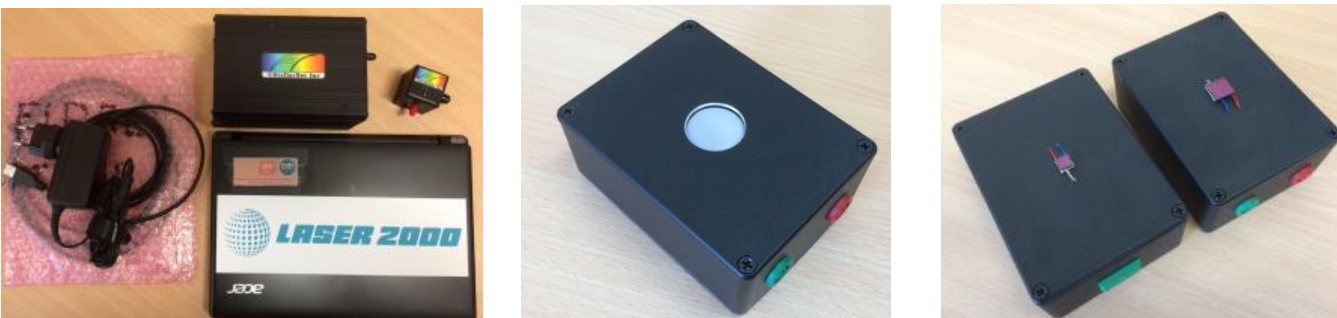

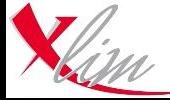

Journées NANORGASOL - Bordeaux 18 Septembre 2015 - johann.boucle@unilim.fr <sup>37</sup>

#### **Protocole de mesures (~1/2 journée)**

#### **ETAPE 1 : Calibration maison de votre simulateur**

- Avec votre détecteur habituel
- Avec le détecteur RG100 de la valise

#### **ETAPE 2 : Mesure du spectre de votre simulateur**

**Spectromètre Black Comet** 

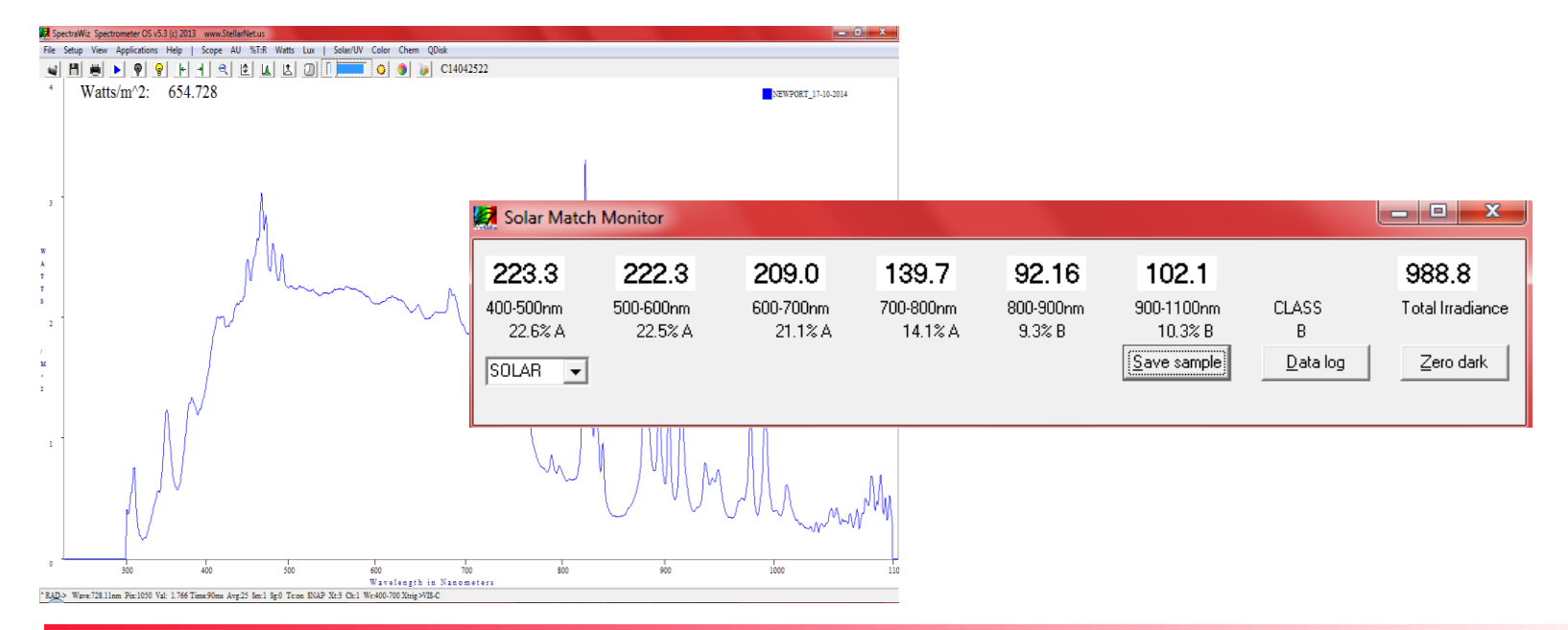

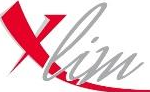

Journées NANORGASOL - Bordeaux 18 Septembre 2015 - johann.boucle@unilim.fr <sup>38</sup> **ETAPE 3 : Mesure des caractéristiques J(V) – VOTRE PROTOCOLE**

- Cellules a-Si $(x2)$
- Cellules OPV (x3)

#### **ETAPE 3 : Mesure des caractéristiques J(V) – PROTOCOLE VALISE**

Calcul des facteurs M des cellules

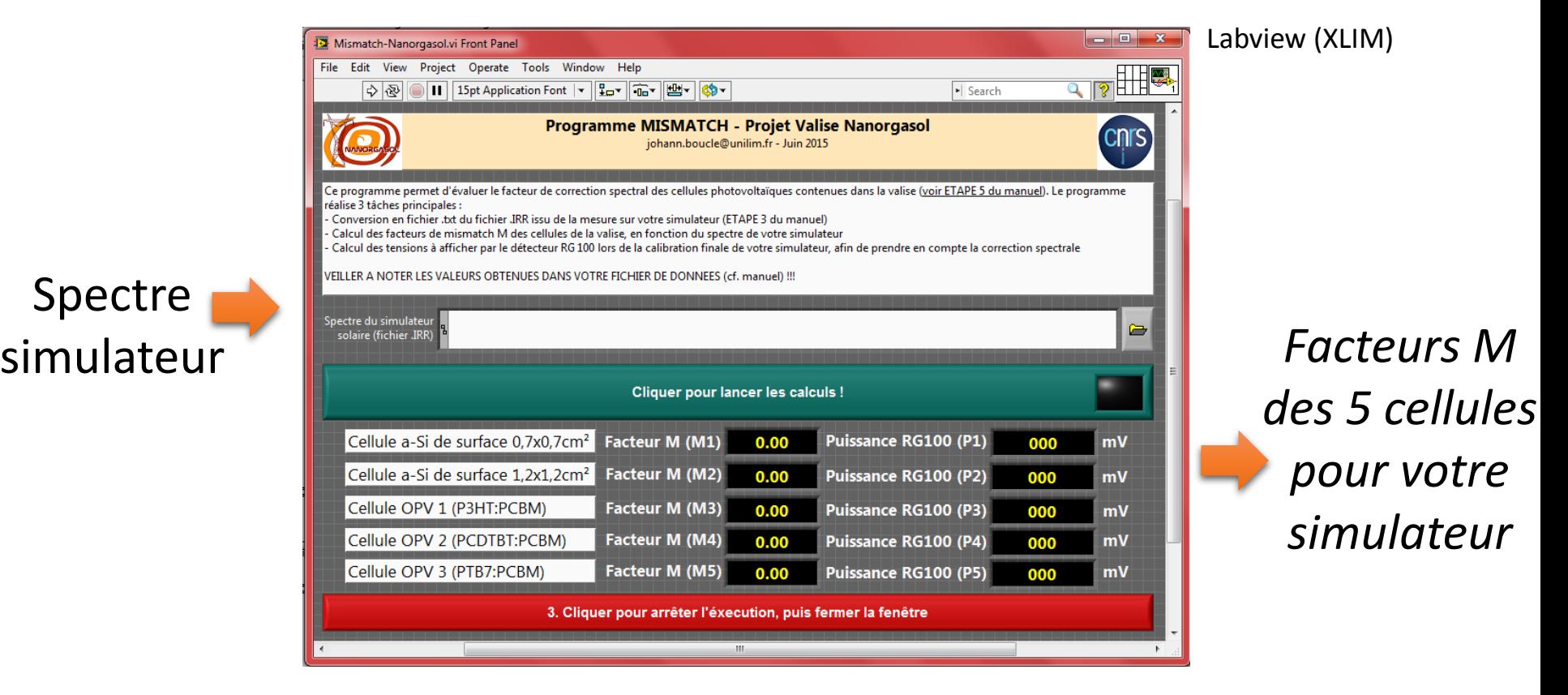

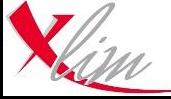

## **Protocole de mesures (~1/2 journée)**

#### **ETAPE 3 : Mesure des caractéristiques J(V) – PROTOCOLE VALISE**

- Calcul des facteurs M des cellules
- Calibration de votre simulateur avec correction spectrale
- Mesures J(V) sur les cellules de la valise

#### **ETAPE 4 : Mesure des EQE des cellules – Facultatif**

#### **ETAPE 5 : Envoi des données**

- Formulaire en ligne
- Fichier tableur + envoi par email (spectres + courbes)

#### *+ Analyse / restitution*

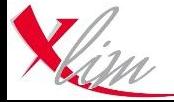

# **Tour de France : Liste temporaire des laboratoires inscrits**

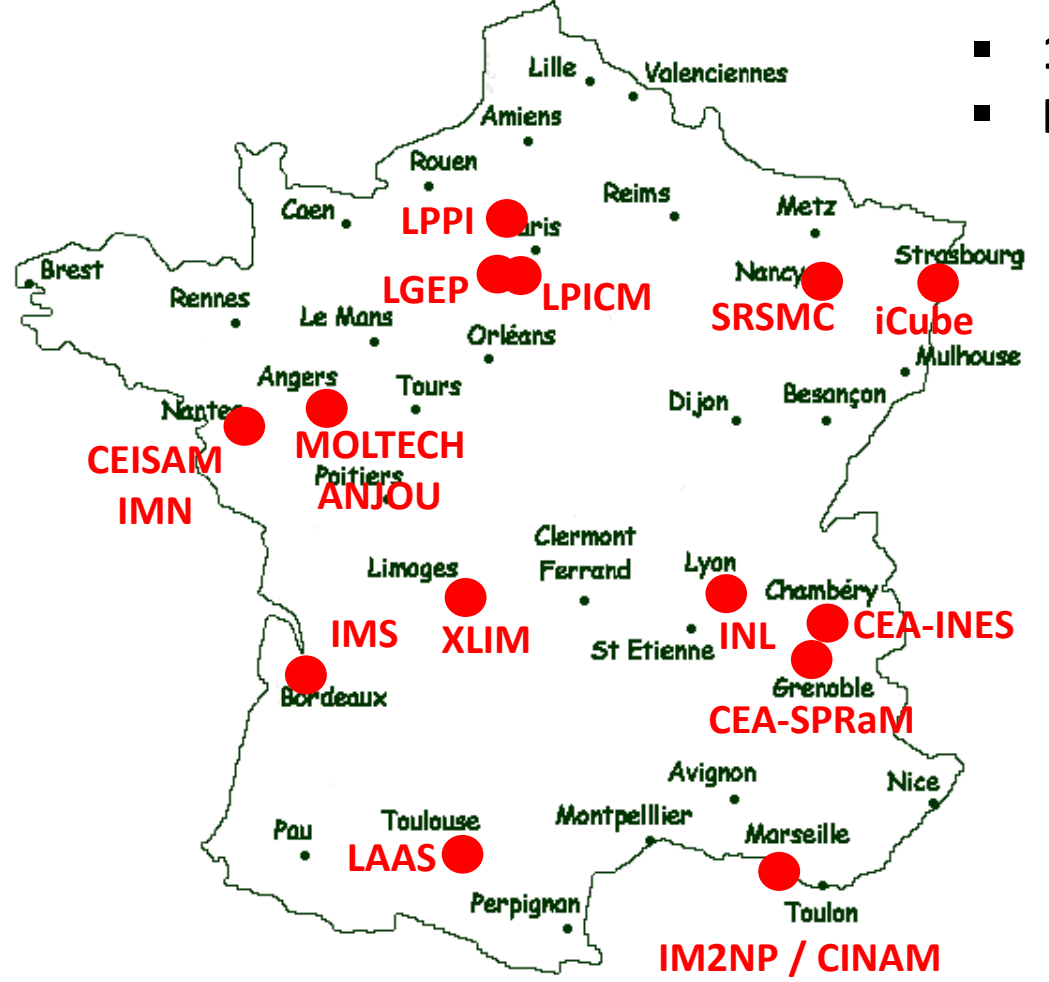

- **1 à 2 semaines / labos**
- **Frais d'envoi à la charge des labos**

Manifestez-vous si vous souhaitez faire partie du tour de France !!!

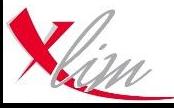

# **Calendrier prévisionnel**

```
« Rodage » : IMS / XLIM / IM2NP
                    Octobre – Novembre 2015
Tour de France (15-20 Labos)
                    Novembre 2015 – Novembre 201X ???
```
Discussions régulières Points d'étape réguliers

L'objectif est de discuter et d'échanger sur nos pratiques !!!

Suggestions / Commentaires sont les bienvenus

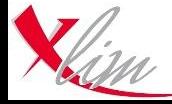